# Rays of The Harmonist

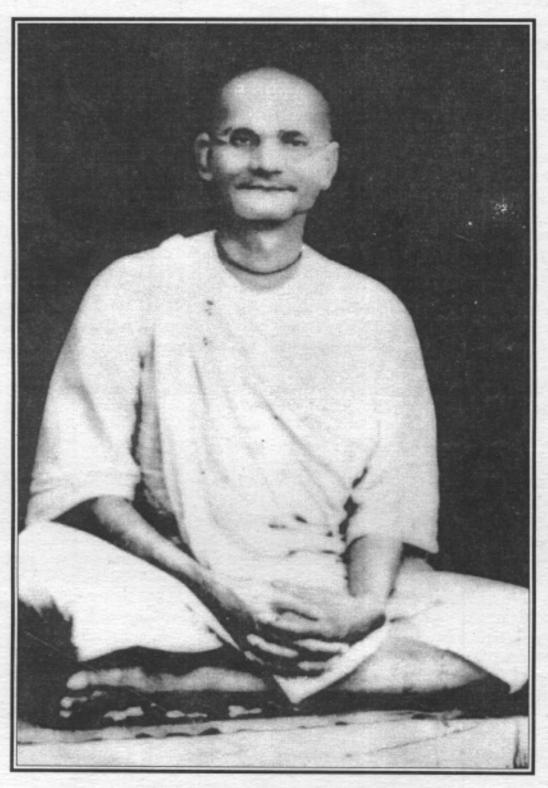

Vol. II No. I Centennial Issue Śrī Gaurabda 512

### Editorial

In the last few years we have seen the centennial year of prominent Vaiṣṇavas come and go. In 1996 we observed the holy centenary of viśva-vareṇya Śrīla Bhaktivedānta Śwāmī Mahārāja, the world-renowned and illustrious founder-ācārya of ISKCON. In 1994 it was the holy centenary of our "guardian of devotion" Śrīla Bhakti Rakṣaka Śrīdhara Gosvāmī Mahārāja, the founder-ācārya of the Śrī Caitanya Sarasvata Maṭha. Last year, 1997, the holy centenary of our great beacon of devotion, pūjyapāda Śrīla Bhakti Pramoda Purī Gosvāmī Mahārāja. This year marks the holy centenary year of our dearmost, worshipable founder-ācārya of Śrī Gauḍīya Vedānta Samiti, Śrīla Bhakti Prajñāna Keśava Gosvāmī Mahārāja. The most immediate thing we see amongst all of these Vaiṣṇavas is that they are all contemporary disciples of nitya-līlā praviṣṭa on viṣṇupāda Śrī Śrīla Bhaktisiddhānta Sarasvatī Gosvāmī Mahārāja Prabhupāda. We are all, that is, those who revere and worship these transcendental personalities, in the same family line called Bhaktisiddhānta-dhārā. They are our only shelter.

There is also a junction of a hundred years time coming up. We see three nines (1999) lining up like foreboding soldiers of war. In Vṛndāvana, the coldest winter in history just passed. It has hailed here just as summer has begun. In Śrīmad-Bhāgavatam, in twelth canto, many inauspicious signs of Kali-yuga are given. Some of the things mentioned are that in Kali-yuga, wealth becomes the criterion for one's family heritage, for religious morals, and awards. External marks will be the only means of knowing the aśrama or stage of life of any individual. Rulers become thieves and exploit the people. Might becomes the only factor determining righteousness and fairness. In this age of Kali, people turn out to be greedy, immoral, and merciless. Duplicity, lying, excessive sleep, violence, and so on are signs of Kali-yuga. The Vedas will be condemned by heretics. Śudras will make their living by putting on the garb of renunciates to accept charity. Those who have no knowledge of religion will occupy high posts and preach religion. And so on...

There is a fish called the Makara that avoids the swift and shallow currents of the rivers. It stays in the ocean where all rivers empty into. And even moreso, it stays deep in the ocean where it is never caught by the limited nets of fishing boats. That ocean is the ocean of nectarine rasa. That Makara is the Vaisnava. Those devotees who wish to taste this ocean

must be ready to dive deep.

Om viṣṇupāda nitya-līlā praviṣṭa Śrī Śrīla Bhakti Prajñāna Keśava Gosvāmī Mahārāja is one such pure devotee that can take us deep. "Pra" means "fulfilling" and "jñāna" means "knowledge". Prajñāna means the "knowledge that fulfills". Fulfills what? Bhakti, devotion. So, the name that Śrīla Bhaktisiddhānta Sarasvatī gave him is quite befitting. In this issue we will see Śrīla Bhakti Prajñāna Keśava Gosvāmī Mahārāja dive deep into the heart of siddhānta, into a seemingly simple look at Lord Buddha—in which perhaps more than ninety per cent of the population in Thailand, Burma, Taiwan, and other countries throughout here accept as their worshipable deity—and disclose in a brilliant way the roots of impersonalism. Without the aid of extensive scriptures even, only in the area of historical spiritual research, he will show how the philosophy of "all roads lead to the same goal" (yathā matha tathā patha) is the philosophy of the impersonalists. Vaiṣṇavas, the men of rasa, need variety. We all need antaraṅga Vaiṣṇavas like Śrīla Bhakti Prajñāna Keśava Gosvāmī to enter the core of our hearts and enlighten our souls.

# Śrī Guru-Paramparā

[Śrīla Kavikarṇapūra; Śrīla Gopāla Bhaṭṭa Gosvāmī; Śrīla Baladeva Vidyābhūṣana']

śrī kṛṣṇa—brahma—devarṣi—bādarāyaṇa samjñakān śrī madhva—śrī padmanābha—śrīman nṛhari-mādhavān (1)

akşobhya—jayatīrtha—śrī jñānasindhu—dayānidhīn śrī vidyānidhi—rājendra—jayadharmān kramād-vayam (2)

puruṣottama—brahmaṇya—vyāsatīrthāms ca samstumaḥ tato lakṣmīpatim—śrīman mādhavendrañca bhaktitaḥ (3)

We offer our wholehearted devotion and prayers unto the following:

Śrī Kṛṣṇa¹, Śrī Brahmã², Śrī Narada³, Śrī Vedavyāsa⁴, Śrī Madhva⁵, Śrī Padmanābha⁶, Śrī Nṛhari², Śrī Mādhava⁵, Śrī Akṣobhya⁰, Śrī Jayatīrtha¹⁰, Śrī Jñānasindhu¹¹, Śrī Dayanidhi¹², Śrī Vidyānidhi¹³, Śrī Rājendra¹⁴, Śrī Jayadharma¹⁵, Śrī Puruṣottama¹⁶, Śrī Brahmanya¹², Śrī Vyāsatīrtha¹⁵, Śrī Lakṣmīpati¹⁰, Śrī Mādhavendra²⁰

> tac-chişyān śrīśvarādvaita—nityānandān jagad-gurūn devam-īśvara-śişyam śrī caitanyañca bhajāmahe (4)

śrī kṛṣṇa-prema-dānena yena nistāritam jagat kali-kaluṣu-santaptam karūṇā-sindhunā svayam (5)

and His disciples, that is, Śrīman Mādhavendra Purīpāda's disciples: jagad-gurus Śrī Īśvara Purīpāda<sup>21</sup>, Śrī Advaita Ācārya<sup>22</sup>, and Śrī Nityānanda Prabhu<sup>23</sup>; and unto Śrī Caitanya Mahāprabhu<sup>24</sup> whom we worship and serve, who in His "śiṣyatva grahaṇa-līlā", or divine pastime of accepting the mood of a disciple of Śrī Īśvara Purīpāda, distributes the ever-increasing ocean of mercy of kṛṣṇa-prema to deliver the world from the blazing fire of offenses due to the volatile atmosphere of Kali-yuga;

mahāprabhoḥ svarūpa-śrī dāmodaraḥ priyankaraḥ \* rūpa-sanātanau dvau ca gosvāmī-pravarau prabhū (6)

śrī jīvo raghunāthaś ca rūpa-priyo mahā-matih tat priyah kavirāja-śrī kṛṣṇadāsa-prabhur matah (7)

tasya priyottamah śrīlah sevāparo narottamah tad anugata-bhaktah śrī viśvanāthah sad uttamah (8)

and the establisher of Mahāprabhu's innermost desire, Śrī Svarūpa Dāmodara<sup>25</sup>; the two chief Gosvāmīs, Śrī Rūpa<sup>26</sup> and Śrī Sanātana<sup>27</sup> Prabhus, who fulfilled the heart's desire of Mahāprabhu; the magnanimous Śrī Jīva Gosvāmī<sup>28</sup>; and Śrī Rūpapāda's very dear friend, Śrī Raghunātha Dāsa Gosvāmī<sup>29</sup>; his devoted servant, Śrī Kṛṣṇadāsa Kavirāja<sup>30</sup> and the supremely beloved Śrīla Narottama Prabhu<sup>32</sup>; and their devoted follower, rasika-śekhara, or the foremost of rasika Vaiṣṇavas, Śrī Viśvanātha Cakravartī Ṭhākura<sup>33</sup>;

aktaś ca gaudīya-vedāntācārya-bhūṣaṇam vidyābhūṣaṇa-pāda-śrī baladevaḥ sadāśrayaḥ (9)

Śrīla Viśvanātha Cakravartī Prabhu's deeply attached śikṣa disciple, Śrī Baladeva Vidyābhūṣaṇa<sup>34</sup> Prabhu who is the adornment of Gauḍīya ācāryās and the āśraya-svarūpa, the personified shelter of all Vaiṣṇavas;

vaiṣṇava-sārvabhaumaḥ śrī jagannātha-prabhus tathā śrī māyāpura-dhāmnas tu nirdeṣṭā sajjana-priyah (10)

the emperor of the Vaiṣṇavas, Śrīla Jagannātha Dāsa<sup>35</sup> Gosvāmī Prabhu who is the dearmost of Vaiṣṇavas and he who reveals Śrī Māyāpura Dhāma, the holy advent place of Mahāprabhu;

śuddha-bhakti-pracārasya mūlībhūta īhottamaḥ śrī bhaktivinodo devas tat priyatvena viśrutaḥ (11)

his dearmost, renowned uttama Vaisṇava follower, Śrī Bhaktivinoda<sup>36</sup> Thākura, who was the main personality to preach to the world śuddha-bhakti, pure spontaneous loving devotion;

tad-abhinna-suhṛd varjyo mahābhagavatottamaḥ śrī gaura-kiśoraḥ sākṣad-vairāgyam vigrahāśritam (12)

his nondifferent personality and best of the mahābhāgavatas, Śrīla Gaura-kiśora<sup>37</sup> Dāsa Gosvāmī Prabhu, who is the direct, worshipable form of the vairāgī Vaiṣṇava whose only shelter is the lotus feet of the Lord;

māyāvādi-kusiddhānta-dhvānta-rāśi-nirāsakaḥ viśuddha-bhaktisiddhāntaiḥ svānta-padma-vikāśakaḥ (13)

devo'sau paramo hamso mattaḥ śrī-gaura-kīrtane pracārācāra-kāryeṣu nirantaram mahotsukaḥ (14)

hari-priya-janergamya om viṣṇupāda-pūrvakaḥ śrī-pādo bhaktisiddhānta-sarasvatī-mahodayaḥ (15)

the great transcendental instructor, om viṣnupāda Śrīla Bhaktisiddhānta<sup>38</sup> Sarasvatī Gosvāmī whose everincreasing moonlight of devotional insights on the pseudo-philosophy of māyāvādi impersonalism annihilates the darkness of ignorance and reveals the lotus of the heart within; he is worshipable by all devotees of Hari, being the paramahamsa ṭhākura who is always absorbed in śrī gaura-kīrtana, earnestly endeavoring to purely preach Lord Gaurānga's divine glories;

> tad-antaranga-varyah śrī-bhakti-prajñāna-keśavah gaura-vāṇī-vinode yah kṛti-ratneti-samjñakah (16)

and unto his principle antaranga or confidential devotee, Śrīmad Bhakti Prajñāna Keşava<sup>39</sup> Gosvāmī Prabhu who is renowned as "Kṛti-ratna", or the jewel of expert accomplishers, in the disciplic succession of Śrī Bhaktivinoda-Gaurakiśora-Sarasvatī—

sarve te gaura-vamśyāś ca paramahamsa-vigrahāḥ vayañca praṇatā dāsān tad-ucchiṣṭa-grahāgrahāḥ (17)

and unto all paramahamsas in the family of Śrī Gaurāṅga's guru-varga we offer obeisances, and to all their servants we eagerly pray for the merciful remnants of their instructions to descend upon us.

<sup>\*</sup>Finished by Śrīla Bhaktisiddhānta Sarasvatī Gosvāmī Prabhupāda; the Gaudīya Vedānta Samiti's guru-varga and disciples of Śrīla Bhakti Prajñāna Keśava Gosvāmī Mahārāja.

श्रीगुरू परम्पता-

तता लक्ष्मीपति श्री मन्माधवेद्रव्य भक्तित

The Śrī Guru-paramparā written on the side of Śrīla Bhaktisiddhānta Sarasvatī Thakura's puṣpa samādhi at the Śrī Śrī Rādhā Dāmodara Temple, Vṛndāvana

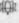

# Svayambhu Brahmā

Śrīla Bhaktisiddhānta Sarasvatī Gosvāmī Prabhupāda from Harmonist, August 1929

"kṛṣṇa haite catur-mukha, haya kṛṣṇa-sevonmukha brahmā haite nāradera mati nārada haite vyāsa dāsa, vyāsa kahe "

The world was in a state of deluge and Nārāyaṇa reposed on the transcendental body of Śeṣa. He willed creation and from His navel-pit arose a twig with a lotus and in its pistil was born Svayambhu Brahmā who wondered to see the immense mass of rolling water, the single lotus floating, and himself the only animate being in the universe, and muttered to himself, "How wonderful! How glorious! None—not a single living thing in all this vast vacuity! Who am I? Whence and why in this solitary watery infinity? Where is the root of this lotus plant?" He was at a loss to understand what to do, reflected long and at last made up his mind to explore the root of the lotus plant.

Egoism prompted him to try to unravel the mystery of the ultimate cause by himself; but, try as he would, he could not find out the root of the lotus plant that supported him, disappointed went back to his former position wearied and bewildered. Suddenly the words "tapa, tapa" reached his ears—he knew not from whence. He looked north and south, east and west, and as he did so he received four heads, but even his eight eyes were of no avail. He grew diffident in his own powers and, with intent to invoke the aid of some superior being, began to concentrate his mind in meditation on the primal cause of all. He won the favor of Nārāyana who showed him the proper path and enabled him to see the truth which dispelled the cloud of darkness that enveloped his understanding. He was now endowed with transcendental knowledge and learnt the mantra of eighteen letters with which he adored the Supreme Lord of the universe who was pleased to appear in His transcendental form in his heart. He saw the seething mass of water, the floating body of Ananta and on it Nārāyana with the conch, the disc, the club and the lotus in His four hands. His transcendental radiance filled all space, and Rama Devi, the embodiment of absolute knowledge, attended upon Him and tended His Holy Feet. From His navel sprang a golden twig on which bloomed that beautiful red lotus which was his house and support. His heart leapt in ecstasy and out of his lips rushed forth a stream of exquisite verses in praise of the Supreme Lord who was pleased to impart to him the knowledge of devotional love, as embodied in the four ślokas of Śrīmad Bhāgavata, known as catuh śloki, which give an insight into the nature of the Supreme Lord. He said, "Brahmā, listen! I reveal the most sacred mystery to you. By dint of My blessings you shall be able to conceive it fully. You are singularly fortunate in that you have won My favour. Know then that I am the prime cause of all. At first I was One and alone. Nature, which is the cause of all material objects both gross and fine, was not manifest at the time. I am the master of all powers that remain latent in Me. All that you see and all that you will see are but manifestations of a part of Myself and I permeate and pervade them all. I alone shall survive universal cataclysm, I am the source and the protector of all and all shall dissolve in Me. Māyā that makes the apparent seem real is simply My illusory energy that shuts Me out of the vision of mortals and drags them away from Me. I am concealed behind the screen of māyā and a part of Me manifests the whole universe. I exist in everything but am not perceptible by the gross senses. I am the Soul of all souls and am omniscient. I am the knower; I am the knowable. Be devoted to Me and have faith in Me and you will not have to labor under illusion. Know Me and dedicate your all to Me alone. Concentrate your attention and unflinching devotion in Me alone and create as I will." With this the Lord disappeared.

This speech is the Veda out and out. Thus did Svayambhu learn the Veda from the omniscient Lord who is the source of all knowledge. Himself a Vaiṣṇava, Svayambhu placed himself under the thraldom of māyā, the illusory energy of the Lord, and began the activity of material creation under the mandate of the Lord. By the contemplation of Him he begot four sons—Sanaka, Sananda, Sanātana and Sanat-kumāra—all devotees of the highest order from the very moment of their birth. They spent all their time in devotional performances and there was no chance of their helping the propagation of the species of mortals.

So Brahmā begot ten more sons—Marīci, Atri, Angirā, Pulastya, Pulaha, Krātu, Bhṛgu, Vasiṣṭha, Dakṣa, and Nārada. Nārada disassociated himself from the world and gave himself up to divine contemplation while the nine others begot children as desired by Brahmā and the Supreme Lord, but they could not meet the demand and Brahmā again contemplated on Viṣṇu who endowed him with divine powers.

Manu sprang from his right side and Satarupa from the left. The former, a male, was made king of the domain in the possession of Brahmā while the latter, a female, became Manu's consort; two sons, Priyavrata and Uttanpada, and three daughters Akūtī, Devāhutī and Prasuti were born to them. Prasuti was married to Dakṣa, Akuti to Marīci and Devahuti to Kardama. Thus by suitable matrimonies Manu furthered the expansion of his race.

### - Brahmā instructs Nārada -

One day Nārada saw his father Brahma immersed in deep meditation and he asked him whether there was a being superior to him. Brahmā replied in the affirmative, and added that it was fortunate that Nārada asked such a question as it reminded him of Kṛṣṇa and made him utter His name. Kṛṣṇa is the Lord of the universe: but the world, hallucinated by His illusory energy cannot see Him. This illusory energy is māyā. "The world is under the spell of māyā, whereas He is her Lord and Master. The Vedas sing His glory and all the gods emanate from Him. It is true that I am the monarch of this world; but He is my overlord, and I revere Him. He is worshipped on the altars of all sacrifices and is the ultimate object of all pious seekers. That knowledge which bridges the gulf between Him and the devotee is the only true knowledge. We are illumined only by a faint reflection of His infinite powers and, with the highest reverence in our heart, carry out His supreme mandates. I am not what I seem, the progenitor of the human race; but am in essence a Vaisnava, an eternal servant of God. None but those who absolutely surrender themselves to Him and win His grace can have a knowledge of the Supreme Being Whose sight is denied to the greatest empiricist. He, out of His infinite kindness, favoured me with a glimpse of that mystic knowledge. I surrender myself to Him, meditate on His holy feet and serve Him without rest or intermission. May you too worship Him with wholehearted devotion."

Nārada was initiated and taught the truth by Brahmā himself to whom it was revealed by the Supreme Lord of the universe. We learn from the Nārāyaṇa Upaniṣad that Brahmā was born of Nārāyana. The Mundaka Upanişad says that Brahmā, the father of the gods and other beings of this universe, imparted the knowledge of the Supreme Lord to Nārada who gave it to Vyāsa from whom Śukadeva and Śrī Madhvācarya got it. Thus the treasure of this supreme knowledge was handed down from generation to generation in disciplic descent from Brahmā till Śrī Kṛṣṇa-Caitanya, the eighteenth successor, gave it the most perfect form and propagated the knowledge of the transcendental reality in this world of darkness and ignorance. The spiritual community, thus founded and maintained, is known as the sadvaisnavas or the Brahmā Sampradāya.

Svayambhu, or Brahmā, is the founder of the Brahmā community of Vaiṣṇavas. We learn from Brahmā Samhitā (Ch. 5.27) that Brahmā received his initiation from Śrī Kṛṣṇa, the Supreme Lord of the universe and the first spiritual preceptor of the world; then he became a twice-born in the person of Dhruva and became the disciple of Nārada, went through the rituals necessary for initiation, which has served as the model of the practice prevalent among the members of the Brahmā community to this day.

Long, long ago, in the Age of Dvāpara the omnipotent Lord appeared in this world with all His associates and twice favored His dearest devotee Brahmā with a glimpse of His transcendental glory.

One day, when the Supreme Lord Gopāla, with the cowboys of Vraja, was pasturing cattle in the fields Brahmā saw Him and was bewitched by His inscrutable illusory energy. Brahmā was at a loss to understand who He was—whether a mere mortal or the Lord Himself. The Boy was too beautiful, too radiant to be of the created world. In order to dispel his doubts and misgivings Brahmā purloined all the cowboys and calves and kept them concealed in a cave.

The omniscient Śrī Kṛṣṇa looked askance at Brahmā; and, in the twinkling of an eye, to the amazement of Brahmā, appeared all the calves and cowboys

frisking and frolicking as before. Brahmā hastened to the place of concealment and found them there in the cave. He ran back to the fields and there also found no change. To his utter bewilderment he also saw that each of the cowboys was Nārāyaṇa with four hands holding the conch, the disc, the club and the lotus. The mystery was solved, and coming to know that the beautiful cowboy was none other the Lord and Master, he fetched the cowherd boys and the calves and fell prostrate at the holy feet of the Supreme Lord, whom he had failed to recognize, and expatiating on His glory offered his humble submission in the following words, "that he sat exalted on a royal throne, the master of untold wealth and boundless realms, things that are apt to lead fallible beings to infidelity, atheism and materialism. He had all the greater reason to pray that he might not be plunged into the mire of worldliness and forget to worship His holy feet." He also prayed for the right to serve Him in the company of other devotees in future births.

### —When Lord Gaurānga Appeared in This World—

His prayer was granted and when the Supreme Lord Śrī Gaurānga appeared in this world Brahmā was allowed to come down, being the same as Gopīnātha Ācārya. His soul was an alter ego of Ṭhākura Haridāsa who is the same as Prahlāda, for which reason Ṭhākura Haridāsa is renowned as Brahmā Haridāsa.

### — Brahmā meets Dvārakā Kṛṣṇa —

While at Dvārakā Śrī Kṛṣṇa again astonished Brahmā with an exhibition of His infinite powers. The four-headed Brahmā came to have an interview with Śrī Kṛṣṇa. The gatekeeper asked him to wait and went in to inform Kṛṣṇa. Kṛṣṇa told the gatekeeper to enquire which Brahmā he was. Brahmā was astonished by the question but sent word that he was Brahmā, the father of Sanaka and Sanātana. The gatekeeper showed him in and he made prostrated obeisances at the feet of Kṛṣṇa.

Preliminary greetings over, Brahmā said, "Lord, I wonder why You enquire which Brahmā I am."

Kṛṣṇa smiled and presently myriads of Brahmās began to make their appearance, some with ten heads, some with hundreds, others with millions of heads; so huge were they that the four-headed Brahmā looked like a molehill beside a range of mountains.

Śrī Kṛṣṇa bade them depart and the four-headed Brahmā said, "My Lord, by Your grace I have access to the knowledge of Your infinite power and glory which is beyond the reach of the vision, speech and imagination of all." Śrī Kṛṣṇa said, "Brahmā, your dominion extends over fifty crores of yojanas only; so you are a pigmy Brahmā with only four heads but there are worlds millions of yojanas in extent, and the larger the world the greater and more powerful and glorious the Brahmā, to whom it is assigned.

My fourfold glory constitutes My majesty. Of this, the threefold glory of freedom from grief, freedom from death and from all fear appertains to Goloka; whereas the glory that appertains to My illusory power is only a fourth of My glory in its plenitude. All that you see here is, therefore, only a small fraction of My glory. Who can measure all My glory?"

### — Jīva Brahmā and Mahā-Viṣṇu Brahmā —

In certain cycles, says the *Padma Purāṇa*, the highest that the *jīvas* of this world obtain is the position of Brahmā as the reward for devotional performances; but in certain other cycles when no such competent being exists Mahā-Viṣṇu manifests Himself partially as Brahmā for the purpose of creation. It is another evidence to hold that Brahmā may be either one beyond the jurisdiction of *māyā* or a *jīva* under her thraldom.

Brahmā is in essence a partial manifestation of the power of the Supreme Lord. Some of the scriptures regard him as a being on whom the divine power imposes itself.

We learn from the Brahmā-Samhitā (5.49):

bhāsvān yathāśma-śakaleşu nijeşu tejaḥ svīyam kiyat prakaṭayaty api tadvad atra brahmā ya eṣa jagad-aṇḍa-vidhāna-kartā govindam ādi-puruṣam tam aham bhajāmi

"... As the sun transmits its heat-rays to the gem and gives it combustibility, so does Viṣṇu suffuse Brahmā with a portion of His own power for the creation of the race of mortals."

Brahmā is in essence superior to the ordinary jīva but is not to the Supreme Lord. Śambhu is endowed with more divine power than Brahmā. Svayambhu and Śambhu have two personalities—one essential, and the other apparent and external. In essence both are servants of the Supreme Lord; but, being possessed of activities appertaining to His illusory energy, māyā, both of them have become connected with the material world—one regulating the activities of the phenom-

enal world while the other is the teacher of empiric wisdom.

### -Ācāryas of the Brahmā and Rudra Sampradāyas-

But in their spiritual essence, one is the object of worship to Śrī Madhvāpāda, the leading Ācārya of the Brahmā community in the Kāli Age as well as the Madhvā-Gauḍīyas, while the other is the founder of the Rūdra spiritual community; we learn this from the Mahābhārata and the Padma Puraņa.

alter ego—another self, a person's secondary or alternative personality

Angirā—one of the ten Prajāpatis or progenitors and mindborn sons of Brahmā.

Atri—one of the ten Prajāpatis, or progenitors and mindborn sons of Brahmā, sprang forth from Brahmā's eyes; his wife was Anusūya and Dattātreya, Soma, and Durvāsa were their sons.

Bhṛgu—one of the ten Prajāpatis

egoism—n. false ego; systematic selfishness; selfopinionatedness

**pistil**—n. the female organs of a flower comprising the stigma, style, and ovary

crore-one hundred lakhs or ten million

yojana-eight miles

Dakşa—one of the ten Prajāpatis and mind-born sons of Brahmā; born from the right thumb of Brahmā; had five thousand sons by his wife Asiknī, who by the influence of Nārada refused to help populate the earth.

Nārada—one of the ten Prajāpatis or mind-sons of Brahmā; disassociated himself as one of Brahmā's ten progenitors, influencing others to abandon their feeling of obligatory procreation

Nārāyaṇa—the source from whom all universes emanate (see Cc. ādi-līlā 2.23, 24)

Pulaha—one of the ten Prajāpatis or mind-sons of Brahmā; the lions, tigers, and deer were a part of his offspring.

Pulastya—one of the ten Prajāpatis, had three wives. By his wife Māninī, he had a son named Viśravā who had from his second wife, Kaikasī, three sons, namely, Rāvaṇa, Kumbhakarṇa, and Vibhīṣana, and a daughter named Śūpurnakhā.

purloined-v. stole

Śeṣa—also called Ananta Śeṣa or Mula-Sańkarṣana; Kāranadakaśayī who is reposing in the Causal Ocean, called the couch of Viṣṇu (Śrī Brahmā-Samhitā 5.47)

vacuity-n. emptiness

# Śrī Vyāsa-Pūjā

Śrīla Bhaktisiddhānta Sarasvatī Gosvāmī Prabhupāda

18th February 1930 Śrī Dhāma Māyāpura, Caitanya Math 5th Govinda, 443 Gaura Era 6th Phalguna, 1336 Bengali Era

ajñāna-timirāndhasya jñānāñjana-śalākayā cakṣur-unmīlitam yena tasmai śrī guruve namah

"Obeisances to Śrī Gurudeva who has opened our sealed eyes, blinded by the darkness of ignorance, with the spike of the collyrium of knowledge!"

Today is the day of the worship of Srī Guru. I have come here today for the purpose of worshipping the lotus feet of Srī Guru. I am a person blinded by ignorance. Ignorance is an object resembling darkness. I am the servant of Visnu-I have no other function except the service of Visnu—this mode of thought is being obstructed by the darkness of nescience. I have become blind for the present. Absence of light is darkness; absence of knowledge is ignorance. The only knowledge is the darling of Nanda who is replete with all knowledge. I, who am averse to the service of the darling of Nanda, am blind. Darkness assuming form envelopes my eyes, and it is for this reason that my function of vision is inoperative, that there has appeared in me the tendency towards various other activities. By means of my senses, namely, hands, feet, eyes, ears, nose, tongue, skin, I am engaged in a variety of work, by reason of doing which there has been appearing this multitude of diverse kinds of dangers that confront me. By attempting to walk with these feet I often stumble and fall; by trying to discuss with this mind I am invoking manifold evil by not being able to understand the real subject of knowledge.

In such an hour of peril the lotus feet of my Śrī Guru, being moved to pity, have manifested themselves in this world in order to impart to me the enal world while the other is the teacher of empiric wisdom.

### -Ācāryas of the Brahmā and Rudra Sampradāyas-

But in their spiritual essence, one is the object of worship to Śrī Madhvāpāda, the leading Ācārya of the Brahmā community in the Kāli Age as well as the Madhvā-Gauḍīyas, while the other is the founder of the Rūdra spiritual community; we learn this from the Mahābhārata and the Padma Puraņa.

alter ego—another self, a person's secondary or alternative personality

Angirā—one of the ten Prajāpatis or progenitors and mindborn sons of Brahmā.

Atri—one of the ten Prajāpatis, or progenitors and mindborn sons of Brahmā, sprang forth from Brahmā's eyes; his wife was Anusūya and Dattātreya, Soma, and Durvāsa were their sons.

Bhṛgu-one of the ten Prajāpatis

egoism—n. false ego; systematic selfishness; selfopinionatedness

pistil—n. the female organs of a flower comprising the stigma, style, and ovary

crore-one hundred lakhs or ten million

yojana-eight miles

Dakṣa—one of the ten Prajāpatis and mind-born sons of Brahmā; born from the right thumb of Brahmā; had five thousand sons by his wife Asiknī, who by the influence of Nārada refused to help populate the earth.

Nārada—one of the ten Prajāpatis or mind-sons of Brahmā; disassociated himself as one of Brahmā's ten progenitors, influencing others to abandon their feeling of obligatory procreation

Nārāyaṇa—the source from whom all universes emanate (see Cc. ādi-līlā 2.23, 24)

Pulaha—one of the ten Prajāpatis or mind-sons of Brahmā; the lions, tigers, and deer were a part of his offspring.

Pulastya—one of the ten Prajāpatis, had three wives. By his wife Māninī, he had a son named Viśravā who had from his second wife, Kaikasī, three sons, namely, Rāvaṇa, Kumbhakarṇa, and Vibhīṣana, and a daughter named Śūpurṇakhā.

purloined-v. stole

Śeṣa—also called Ananta Śeṣa or Mula-Saṅkarṣana; Kāranadakaśayī who is reposing in the Causal Ocean, called the couch of Viṣṇu (Śrī Brahmā-Saṃhitā 5.47)

vacuity-n. emptiness

# Śrī Vyāsa-Pūjā

Śrīla Bhaktisiddhānta Sarasvatī Gosvāmī Prabhupāda

18th February 1930 Śrī Dhāma Māyāpura, Caitanya Maṭh 5th Govinda, 443 Gaura Era 6th Phalguna, 1336 Bengali Era

ajñāna-timirāndhasya jñānāñjana-śalākayā cakṣur-unmīlitam yena tasmai śrī guruve namaḥ

"Obeisances to Śrī Gurudeva who has opened our sealed eyes, blinded by the darkness of ignorance, with the spike of the collyrium of knowledge!"

Today is the day of the worship of Srī Guru. I have come here today for the purpose of worshipping the lotus feet of Srī Guru. I am a person blinded by ignorance. Ignorance is an object resembling darkness. I am the servant of Visnu-I have no other function except the service of Viṣṇu—this mode of thought is being obstructed by the darkness of nescience. I have become blind for the present. Absence of light is darkness; absence of knowledge is ignorance. The only knowledge is the darling of Nanda who is replete with all knowledge. I, who am averse to the service of the darling of Nanda, am blind. Darkness assuming form envelopes my eyes, and it is for this reason that my function of vision is inoperative, that there has appeared in me the tendency towards various other activities. By means of my senses, namely, hands, feet, eyes, ears, nose, tongue, skin, I am engaged in a variety of work, by reason of doing which there has been appearing this multitude of diverse kinds of dangers that confront me. By attempting to walk with these feet I often stumble and fall; by trying to discuss with this mind I am invoking manifold evil by not being able to understand the real subject of knowledge.

In such an hour of peril the lotus feet of my Śrī Guru, being moved to pity, have manifested themselves in this world in order to impart to me the knowledge that "you are the servant of the darling of Nanda," and to dispel the darkness of ignorance due to my loss of sense of duty which has led me to embark on the enjoyment of worldly objects and to think such enjoyment to be my duty. With this eye I see that which is not my "duty" to see, namely, the bondage that obstructs me from my vision of Him whom I ought to see by all

means, and, by being deprived of whose sight, I see this bondage of material enjoyment. The lotus feet of Srī Guru have imparted to me the light of spiritual knowledge by removing that bondage from my eyes. Moving aside the bondage of my wrapped eyes and by making the lids of my eyes open slightly, the lotus feet of Srī Guru are instructing me, saying, "Open your eyes a little and see." All these days I had been thinking that I can see by keeping my eyes closed.

For this reason I am performing the duty of offering obeisances to the lotus feet of Srī Guru by giving up my worldly vanity. This is the first object of offering my

worship. To give up the vanity that thinks "I see", "I enjoy", is called "making obeisances". While I was cherishing the wicked notion that I am the master, the lotus feet of Śrī Guru opened my eyes and removed my misjudging judgment. I was following the blind under the lead of the knowledge of other objects. The lotus feet of Srī Guru made me realize that it is my duty not to follow the blind but to follow and to worship only the lotus feet of Srī Guru; I did not possess that judgment of worshipping the lotus feet of Śrī Guru year by year. That the service of the lotus feet of Srī Guru is verily my only duty, the function of the principle of my individual self, this also I have been enabled to understand only by the grace of the lotus feet of Srī Guru. After obtaining the sight of the lotus feet of Śrī Guru I have no such judgment that I have any other function to perform except serving the feet of Śrī Guru. The instant, out of mercy, that the dearest servant of the Supreme Lord, his own best beloved one, in order to rescue me from the clutches of worldly vanity, made me cognizant of the service of the darling of Nanda. And it is only at that moment that I could realize that there is no other function of the jiva's own self, there is no other blessing except the endeavor to

> please the senses of the darling of Nanda. The darling of Nanda alone is both the only mode and the only goal of all my activities. The lotus feet of Śrī Guru are those of the supremely best beloved of the

darling of Nanda.

The service to the lotus feet of Śrī Guru cannot be performed by an unskilled person like myself by any of the instruments such as body, mind, or speech. But if the lotus feet of Śrī Guru infuse in me the power, or look upon me with approval, I can gain his favor, and I can then obtain the fitness for serving him, by his causeless cordial mercy alone. I am not speaking this as a controversial affair. I could understand the

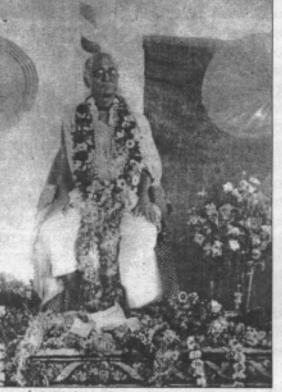

Śrīla Bhaktisiddhānta Sarasvatī Thakura

subject of the summum bonum only on the day on which the lotus feet of Srī Guru placed those feet that are obtainable with difficulty even by the gods, on the head of an unworthy person like myself, and baptized me with the dust of his lotus feet. I then submitted to the lotus feet of Srī Guru the auspicious wish that I might be a fit recipient of the potency that is wielded by the lotus feet of Srī Guru.

In my vanity I could not fancy that the lotus feet of Srī Guru could be really so great. But if I narrate to you the good fortune that I could attain by the causeless mercy of the lotus feet of Srī Guru, it may be conducive to the worship of Śrī Guru by yourselves also. "I am most unworthy. I am more sinful than Jagāi and Madhāi; more insignificant than the maggot germinating in filth. The goodness of the person who even chances to

hear my name, wears off. He who even utters my name, reaps sin. Who is there in this world to have mercy on me, with the single exception of Nityananda?"<sup>1</sup>

I have no resources to show my gratitude towards one who acted the part of the most merciful of all persons for the purpose of conferring on such an unworthy person the gift of fitness. It is not possible for me to repay his kindness in any way. The lotus feet of Srī Guru is the counterpart of Godhead, possessing a singleness of purpose to serve Godhead. Every act of his is the highest ideal of the service of Godhead. As long as this vision suffers any impediment the scales have not fallen from my eyes. Unless we obtain his grace, unless we gain spiritual enlightenment, we cannot realize the greatness of the lotus feet of Śrī Guru. When I set myself to discourse regarding Śrī Gurudeva, I find that he manifests himself in this world for the establishment of the heart's desire of Śrī Caitanya, for rousing me into the waking state. My former Gurudeva Thākura Narottama, once gave vent to this, śrī caitanya mano'bhīṣṭam stapitam yena bhūtale/ svayam rūpah kadā mahyam dadāti sva-padantikam —"Oh, when will Rupa himself, by whom the heart's desire of Śrī Caitanya has been substantiated in this world, vouchsafe me the close proximity of his own feet?"

After I had the good fortune of obtaining the sight of the lotus feet of Śrī Guru I had the opportunity of discoursing about these words of the best of teachers, Ṭhākura Narottama. The lotus feet of Śrī Guru manifests himself in this world for establishing the heart's desire of Śrī Caitanya. What then is this thing, namely, the heart of Śrī Caitanya? Śrī Caitanyadeva had said to Himself, "The hearts of other persons are their minds. My mind is Vṛndāvana. I deem My mind and the divine woodland where Kṛṣṇa loves to stroll in as the same."

The holy Vṛndāvana is really the heart of Śrī Gaurasundara. Only those who are saved from the clutches of evil realize the nature of Śrī Vṛndāvana. The word abhīṣta in the verse of Ṭhākura Narottama means literally "to desire in every way". That which is desired by Caitanya in every way, that which Caitanya wills, the teaching that He imparts for making the unconscious

conscious, "When will Śrī Rūpa Gosvāmī Prabhupāda, who has established this teaching of Caitanya in this world, place me in the close proximity of his lotus feet for the same service of the Lord?" Or the word svayam rūpa may also mean "the personal form of the divinity, the darling of Nanda". "When will the person Kṛṣṇacandra, drawing my soul to His, take me to the proximity of His lotus feet?"

With this bag of bone and muscle, this carcass of flesh and blood which has been born of parents for the purpose of suffering pain, for undergoing the threefold-misery in the prison of this world, for my aversion to Kṛṣṇa—with this bundle of flesh and bones one cannot go to the presence of Kṛṣṇa's personal form in whom are concentrated the principles of real existence, consciousness, and bliss.

Nor is it possible to approach the proximity of the feet of the personal divinity with the current of mental thought engrossed in external objects of sensuous perception, in which there is consciousness of any other object than the darling of Nanda. When the external objects of this world, this house, this body, this air, these fruits and flowers, this whole world, tell me, "Master, we wish to serve you", then I think, "Very well, let me be the lord of these." The air-god is an object of my highest worship. In hailing him with my nose and fancying him to be an object for ministering to my pleasure, I try to absorb him into my lungs. And why? In order to maintain my life, I have conceived the desire of becoming their lord by maintaining my life. I cannot understand that this eye is preventing me from seeing the unique and in-

> <sup>1</sup>jāgāi mādhāi haite muñi se pāpiṣṭha purīṣera kīṭa haite muñi se laghiṣṭha

mora nāma śune yei, tāra puṇya kṣaya mora nāma laya yei, tāra pāpa haya

emana nighṛṇa more kebā kṛpā kare eka nityānanda vinu jagat bhitare

(C.c. adi-lila 5.205, 206, 207)

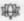

comparable beauty of the darling of Nanda by beholding external color and form; nor that the external sound is the obstacle to my catching the sound of Krsna's flute.

I cannot find the strength to surmount this obstacle until the lotus feet of Śrī Guru, full of endless mercy, manifest himself to me. I have been unable to feel any liking for the lotus feet of Śrī Caitanya, the darling of Śrī Nanda, and for the feet of Śrī Rūpa Gosvāmī—Śrī Rūpa Mañjarī—whose endeavors are fast bound to the lotus feet of Śrī Caitanya. Alas, indeed, where is another person whose fate is so blasted as mine?

Persons averse to Godhead are establishing the tidings of aversion to the darling of Nanda in this wicked world. But the lotus feet of Śrī Guru, the best beloved of Śrī Caitanya, out of mercy, is trying to establish the lotus feet of Śrī Caitanya in my heart. When will the lotus feet of Śrī Guru graciously allot me a place in close proximity of his lotus feet? When will he make me enter the "community" of the followers of Rupa? When will the Vaiṣṇavas, making me bathe in the shower of the dust of their feet, accept me as their servant? When shall I be able to behold that blessing, by bathing in the particles of feet-dust of the Vaiṣṇavas?—that blessing in which I shall be able to obtain the mercy of that beauteous person Himself?

Baladeva Nityananda, who is the manifestation of Godhead's own Self, is Himself endeavoring to serve Kṛṣṇa by cherishing the belief (abhimāna or divine pride) that He is protégé of Kṛṣṇa's beautiful transcendental form. There can be no service of Gaura if one is enveloped by the faculty of aversion. The lotus feet of my Śrī Guru is that very person who, focusing in himself the manifestation of Kṛṣṇa's own transcendental form, is engaged in establishing the heart's desire of Śrī Caitanya in this world.

Śrī Kṛṣṇa, Brahmā, Nārada, Vyāsa, Madhva, Padmanābha, Nṛhari, Mādhava, Akṣobhya, Jayatīrtha, Jñānasindhu, Dayānidhi, Vidyānidhi, Rājendra, Jayadharma, Puruṣottama, Vyāsatīrtha, Lakṣmīpati, Mādhavendra, Īśvara, Advaita, Nityānanda, Īśvara's "disciple" Śrī Caitanya—this is the successive order of preceptors. Śrī Kṛṣṇa has established the preceptorial order of this world. When will Kṛṣṇa, drawing me into Himself, make me an object of His grace?

### - The Service of Śrī Rādhā-Govinda -

There is no other kind of function or object of endeavour for the individual soul than the service for Śrī Rādha-Govinda. I have also observed this judgment and conduct only in the lotus feet of my Śrī Guru. The worship of other gods, and so on, is also not the object of the endeavor of the individual soul but is rather the state of laxation in regard to the expansion of the soul. This also I have the good fortune of observing at the lotus feet of Śrī Guru.

The heart's desire of Śrī Caitanya alone is also the limit of the desire of the individual soul. All other words are only a contrivance for the production of evil. This teaching also has been imparted by the lotus feet of my Śrī Guru alone. The lotus feet of Śrī Guru is serving the darling son of Nanda at all times, by all senses, in every way. Till we behold this holy form of Śrī Gurudeva we are not attracted to the lotus feet of Śrī Guru. There is no other function of the lotus feet of Śrī Guru even for the space of a single moment, than the service of the darling son of Nanda. Unless we behold this we do not really accept the protecting guidance of the lotus feet of Śrī Guru.

The darling son of Nanda, who is the sole object of worship, by means of his centripetal attraction, has kept the attracted so effectively drawn towards Him that they do not experience any other desire. Such service is the only natural function of the soul. We, who are empowered by the limiting energy (māyā), by the principle that we are separable predominated parts of the divinity, are being engrossed by the deluding external power of Krsna. What endless varieties of pretences have been put before us by the deluding energy in order to seduce us to the ambition of lording it over the material world, to impress on us that we have need of this connection with matter! The deluding energy has been appearing before us like a harlequin wearing a variety of masks.

We belong to the class of servants as particles of the predominated energy of Godhead. We are not the concentrated or plenary forms (vigrahas) of the predominated power. We shall lapse into the worship of the form of the false ego if we cherish the offensive desire of masquerading as the holy concentrated forms of power by giving up the inclination of serving Godhead by submission to the concentrated personalities of power. We are disassociable particles. If we are not separable how else can we learn to be averse to Śrī Hari? These manifold misunderstandings have appeared in me by reason of my cherishing the idea that the lotus feet of Srī Guru, the best beloved of the bestower of freedom from ignorance, has no relationship of kindred with me. I think that they are my enemies as these misunderstandings do not cooperate with me in obtaining food and clothing. Those who help me towards the aptitude for service of Kṛṣṇa are my only friends. Those who help me augment my aversion to Krsna are my most deadly enemies. Forgetting this judgment I become busy with activities for procuring vegetables, fish, fuel, and so on, for the maintenance and nourishment of those kindred of mine who are averse to Krsna. Forgetfulness of the service of the lotus feet of Srī Guru, the best beloved of the bestower of freedom from worldly bondage, is the cause of this.

Those, who are comparatively speaking less fortunate, maintain that the worship of Sītā-Rāma is the best of all. Those who are less fortunate than even these, regard the worship of Srī Srī Lakşmi-Nārāyana and the fourfold enveloping expansion (vyūha) as the highest form of worship. Those wretched who are wholly devoid of any such thing as good fortune, get enveloped in abstract indefinite thinking and, ignoring even the unknowable existence of the spiritual, regard the dogma of the void as the highest of all. There are also a few who propound the hypothetical views of scepticism and agnosticism. In this manner one gets anxious to secede from the lotus feet of Srī Guru in that proportion that his aversion to Kṛṣṇa increases. One welcomes as his Guru that degree of aversion to Kṛṣṇa which happens to characterise himself. By this process the individual soul attains to diverse conditions ranging from that of contracted consciousness to that of a stone. The lotus feet of Srī Guru is engaged in establishing the heart's desire of Srī Caitanya as soon as such misfortune overtakes us. I feel no hankering for the sight of the beauty of the lotus feet of Srī Guru who is so merciful. My thoughts wander away in all directions in search of sensuous gratification, seeking how the belly may be well filled, how it may be possible to enjoy the world in an effective manner, how bodily ailments may be cured, how physical health may be maintained, and so on, and so on!

The words of Śrī Gaurasundara, those words that our lotus feet of Śrī Guru always repeats to us, declare that in the case of a person who does not want any personal advantage, who is inclined to serve Godhead, who is anxious to get across the ocean of the world to the further shore of the spiritual realm, for such a person to appreciate worldlings and women is, alas! more harmful than the swallowing of poison.

When the lotus feet of Śrī Guru bestows on us the mantra (which relieves one from mentalism), in which he has been instructed by the Supreme Lord's own, it is only then that we realize the fact that the service of the lotus feet of Śrī Guru is the

only cause of all well-being.

For the present I will serve the lotus feet of Śrī Guru starting from the commencement of every year to its close and throughout the whole of the year. I will serve the lotus feet of Śrī Guru in future births. If, as the result of my service to Śrī Guru, I attain the state of liberated life someday, I will serve the son of Śrī Nanda by continuing to be the recipient of the lotus feet of Śrī Guru.

Srīla Dāsa Gosvāmī Prabhu says in his supplication to Srī Radhika that he had indeed passed some time in a state of expectation which is replete with the ocean of bliss. If She will not give him Her mercy, what does he care about life or residence in Vraja, or the slayer of Bāka Himself? If I do not obtain the protecting support of Godhead appearing in the role of His servant, what will it avail me to live in Vraja or to attain Kṛṣṇa? If the fortune of obtaining the sight of the best-beloved of Kṛṣṇa is to be missed I am prepared to give up my little life this day. Where is there any more use for preserving the inanimate body? What manner of other duty may possibly exist for me that is making me run after it by giving up the service of the lotus feet of Srī Guru? Is the evil fortune of triple misery, which is afflicting the innumerable individual souls of the world, ever acceptable to me? No sooner does vulgar talk come to prevail, then it produces addiction to this world as a result. The holy lotus feet of Śrī Guru tells of the holy name, tells of the divine form as

worldly desire begins to subside, of the quality of the divinity on further diminution of such appetite, and draws us fully to the lotus feet of Śrī Kṛṣṇa by telling us of his activities (līlā) and the distinctive nature of individual service when the aptitude for worldliness is still further attenuated. Then we serve the son of Nanda, the highest personality of divine activities, by entering into His pastime. Is this service obtainable by the physical body derived from parents, by the second birth by means of gāyātrī, admitting to the study of the scriptures or by subsisting on my mental function?

It is only from the lotus feet of Śrī Guru alone that this function may be gained. The lotus feet of Śrī Guru are eternal. May I never undergo an interruption of relationship with the lotus feet of Śrī Guru even for a single moment. May I be never unloosened even for a moment from the bond that unites me to the lotus feet of Śrī Guru. May I never for a moment quit my hold of the lotus feet of Śrī Guru by being tempted by any fascination of this world. May I never be deprived of the lotus feet of Śrī Guru by listening to the advice of any other worthless person.

The succession of preceptors commencing from Srī Kṛṣṇa, Brahmā, Nārada, and all of them, are my Srī Gurudeva. My Gurudeva designates his preceptor as his Gurudeva. All of them are preceptors of the same chain. There is no difference among them. There is no difference in their utterances. The good fortune that I have gained by obtaining the sight of om visnupada Srī Srī Gaurakiśora Prabhu, my mahanta Gurudeva (two kinds of śikṣā-guru—caittya and mahanta guru— C.c. ādi-līlā 1.47), I find no language to express. I have observed in him the renunciation of Dasa Gosvāmī in all its perfection. If there be a millionth part of his renunciation in any person such a person is blessed, indeed; he is most highly blessed. He will be in a position to serve Kṛṣṇa in the spirit of familiar confidence by climbing upon Krsna's bosom and shoulders (viśrambha sakhua-rasa).

I am unable to serve for all time such a Śrī Gurudeva. I have been sleeping for a certain period. It is my eternal function to serve the lotus feet fo Śrī Guru at all time and by means of all the senses. A great day of rejoicing for me has arrived in as much as those professing to belong to the disciplic line of oin viṣṇupāda Śrī Śrīla Jagannātha have come here to bless me. This high fortune has

not been mine before now. All of you belong to the order of my Gurus. I have wasted your priceless time, devoted to the service to Kṛṣṇa, by speaking a number of incoherent words. But I have said these words only for worshipping Śrī Gurudeva.

Śrī Gaurasundara says, "Kṛṣṇa is Master. He is the autocrat.

He is full of activity by His uncontrolled will. All glory, above all things, to His self-willed activities. May He accept my service or reject it as He wishes. I will be prepared to offer Him my exclusive service without guile, at all time and in every way, with body, mind and speech. If He spurns me with His feet I shall know that it is my want of worth but the lotus feet of Śrī Guru is true." May the ephemeral world not deflect me for a moment, never make me averse to the lotus feet of my Śrī Guru. May Śrī Gurudeva be pleased to accept my service. May I never have to associate with evil-minded persons. May I not fall away from the lotus feet of Śrī Gurudeva.

I do not know what part of my attempt to worship the lotus feet of Śrī Gurudeva may be accepted by Śrī Gurudeva. But it fills me with hope that He is more merciful to the undeserving. Holding fast to the hope of his causeless mercy I will be all the more eager to serve the lotus feet of Śrī Guru. All of you belong to the line of my Guru. May you have mercy on me that I may be enabled to serve the lotus feet of Śrī Guru. I offer my prostrated obeisances at your feet.

attenuated—adj. reduced in force, value, or malignancy blasted—adj. & adv. damned; annoying

centripetal—adj. moving or tending to move towards a center (opposite to centrifugal which means to move from a center)

collyrium—(añjana) n. a medicated salve for the eyes deem—v.tr. formal, regard, consider, judge

manifold—adj. many and various

misjudging—here it is more than just the adjective "mistaken" but it implies "a continual innate tendency to make mistakes"

vouchsafe—v.tr. formal condescend to give or grant air-god—n. the demigod of air

mentalism—n. mental speculation or calculation secede—v. intr. withdraw formally from membership of a political federation or a religious body

spike—[śalāka, rare; usually śalākā] a rod or sharp point to pry open

# "Swāmī Mahārāja" and His Association with Śrīla Bhakti Prajñāna Keśava Gosvāmī Mahārāja

from the upcoming book "Interviews with Śrīla Bhaktivedānta Nārāyāṇa Mahārāja"

## Chapter Three — Glimpses into Their History—

Swāmī Mahārāja was a bosom friend to my Gurudeva. At that time he was a grhastha, very beautiful. In 1940, after the departure of Srīla Bhakti-siddhānta Sarasvatī Prabhupāda, when the Gaudīya Matha split up, one party wanted to arrest senior Vaisnavas and cases were filed. So our Gurudeva visited Śwāmījī in his family's home in Allahabad. He stayed there with him for four months. They became very near and dear to each other. They always discussed Bhāgavad-gītā and other subjects concerning guru-sevā. My Gurudeva used to speak to me about his Godbrother, Abhaya Carana Babu. He always told me how dear he was to Śrīla Bhaktisiddhānta Sarasvatī from the very beginning. He told me how his Gurudeva had wanted Swāmījī to write articles for the Harmonist. Already I had heard so much about him-what a good friend he was to my Gurudeva, and what a good writer and sincere and qualified devotee he was. I had not seen him yet, but seeing by ears is even more impressive than seeing by eyes.

During their preaching together in Allahabad, there was a famous leader, an advocate, who was very influential. He wanted to associate and hear the discussions of Swāmīji and Gurudeva. This advocate also brought the head-priest, the Archbishop of the Church of Prayag, or Allahabad. He brought him for discussion. This Archbishop was very learned and he knew so much logic. He was one of the highest officials of the Catholic church. Our Gurudeva became very happy. He said, "You can ask me any questions." That Padre (Father) said, "I know that Kṛṣṇa is black. Why do you worship a black person?" Gurudeva told, "That is a very good question. Black is no colour. The scientists have discovered this. It is beyond all colours. Colour means material things. Kṛṣṇa is so black; black is no colour. Kṛṣṇa is not in any colour. So we worship Kṛṣṇa because He is the

Supreme Personality of Godhead, not in any triguna. All the demigods and all others are within triguna, that is why we don't worship any other, only the black colour. If you mix any colour with black, the black is so powerful that white, red, yellow, green, all else will be black. So anyone who is doing Kṛṣṇa-bhakti, he will be out of maya by worshipping Kṛṣṇa. Kṛṣṇa is so powerful. So you should also try to worship Kṛṣṇa."

Again the priest asked, "But I know that you also worship 'Gaura'? Why do you worship Gaura since He has a colour?" The priest was puzzled. He thought that this was a very logical question and wanted to see how it would be answered. But our Gurudeva, smiling, answered very easily saying, "When all colours are mixing then that colour is golden colour. So gaura is also beyond colours. When all the colours are mixing and serving black Kṛṣṇa, then they become six or seven colours: indigo, green, white, orange, and so on. All the akarvikas, qualities, are mixing. Like Rādhā and Kṛṣṇa, this means that all the sakhīs are mixing with Kṛṣṇa. It is Śrīmatī Rādhārāṇī with the gaura colour, and Kṛṣṇa Himself has also taken Rādhikā's beauty. So that black has become gaura. We worship this same Kṛṣṇa; both are the same." That advocate then became so worried and he said, "Oh! Hearing you, we will all become vedāntic."

Together during these months, Swāmīji and my Gurudeva visited many people in Allahabad and influenced them. Swāmīji organized their preaching everywhere. He had many associates from his pharmaceutical business and he knew all educated, qualified people there. He arranged for my Gurudeva to give very good lectures on Vedanta. Because Swāmīji appreciated these lectures so much he used to tell me, "Your Gurudeva is so logical and such a philosopher. That is why I have 'selected a very best friend like your Gurudeva."

When Swāmī Mahārāja was living in Allahabad he mixed with many persons from his business life. He always would discuss all this siddhānta with everyone—the teachings of Sri Caitanya Mahaprabhu in the line of Śrīla Bhaktisiddhānta Sarasvatī Prabhupāda. His Gurudeva was the highest philosopher in the world. Anyone coming to Śrīla Prabhupāda in a challenging mood, upon seeing him, they used to have to hang their heads down.

Once Śrīla Bhaktisiddhānta Sarasvatī Prabhupāda gave a lecture in Calcutta in a college, and a great philosopher from Germany came. He heard that lecture. Our Gurudeva was on the road when this gentleman was leaving, and he

asked him, "How did you like the lecture? What was the point of the lecture?" That man replied, "I have come from a European country and I am travelling throughout all of India and am hearing so many persons speak. What they tell I can very easily understand. But today in your Gurudeva's lecture, it was so profound that I could not follow anything. Oh, he is a very high level philosopher!" Swāmījī was also preaching like this, always. Following Śrīla Bhaktisiddhānta Sarasvatī Prabhupāda's example.

Śrila Bhaktivedānta Swāmī Mahārāja

### Founding the Gaudīya Vedānta Samiti

Srīla Bhakti Prajñāna Keśava Gosvāmī Mahārāja had written a book, Māyāvādera Jīvanī, The Life Story of Māyāvāda. It was about māyāvādism from the very beginning of Satya-yuga up to now. Our Gurudeva was also a very staunch follower of Śrīla Bhaktisiddhānta Sarasvatī Prabhupāda. He was a great philosopher, just like Śrīla Jīva Gosvāmī, Srīla Baladeva Vidyabhusana and others. He told, "While there is any sign of māuāvādism, bhakti cannot be preached in full force, so we have to remove māyāvāda from the root." Swāmījī also liked this idea very much. We must kick out māyāvāda. This understanding was in them both. In his lectures at that time our Gurudeva used to discuss and defeat the arguments of Sankarācārya, cutting them saying that it was pracana bhoda, hidden māyāvāda. He proved that Vedānta was actually bhakti. So many learned per-

sons were influenced by Śańkarācārya accepting that Vedanta-sūtra was jñāna and mukti. Gurudeva wanted to establish in his commentary on his book about Śrīla Vyāsadeva that Śrīmad-Bhāgavatam was Vedānta-sūtra, and in Vedānta-sūtra the word jñāna is not there, only bhakti, ārādhana, and so on...

In his heart was a desire to show Vedānta-sūtra as Bhakti-sūtra He quoted slokas of Bhāgavatam to prove this. On this precept the Gauḍīya Vedānta Samiti was established. He, Swāmī Mahārāja, and one other had thought of this and filed the papers at Bospāḍā Lane, Calcutta, before my Gurudeva took saṅnyāsa. He explained to those present how

Śrīla Bhaktisiddhānta Sarasvatī Thakura wanted Vedānta-sūtra to be established as Bhakti-sūtra. For this reason he named we who took sannyāsa from him 'Bhaktivedānta' and why he called the samiti 'Gaudīya Vedānta'. It denoted that Vedānta is synonymous with bhakti. The Gaudīya Vedānta Samiti was established to preach bhakti from Vedānta-sūtra. He said that from the name of Śrīmatī Rādhārānī has come ārādhana to Kṛṣṇa and also the ārādhana of Kṛṣṇa to Rādhā. The aim of Vedānta-sūtra

is the name of Rādhikā. All my Gurudeva's actions, the names he gave to saṅnyāsis, the name of the matha, the name of the Society, he called Bhaktivedānta. He gave Swāmījī the name Bhaktivedānta, which was liked by Swāmījī very much. Guru Mahārāja and Swāmījī together expressed these views when they founded this society.

All were Gaudīya Maṭha, even when the institution broke apart and they began Gaudīya Vedānta Samiti. They were not giving up Śrīla Bhaktisiddhānta Sarasvatī Prabhupāda and his mission and his thoughts. Some others who were against their Gurudeva left. They wanted to reestablish Śrīla Bḥaktisiddhānta Sarasvatī Thakura Prabhupāda's ideas, but did not give up his Gaudīya Maṭha. Therefore the names of the maṭhas he established are Uddhāraṇa Gaudīya Maṭha, Devānanda Gaudīya Maṭha, Keśavajī Gaudīya Maṭha, and others.

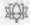

# His Writings

om vişnupada Śrī Śrīmad Bhakti Prajñāna Keśava Gosvāmī Mahārāja's authorship

Tridandī Svāmī Śrī Śrīmad Bhaktivedānta Nārāyana Mahārāja Translated from Hindi article in Bhāgavat-patrikā, February 1998.

The language of Śrīla Bhakti Prajñāna Keśava Gosvāmī Mahārāja's essays, articles, prayers and books is extremely lively, comprehensive, and mature, and in a style both pleasing and grave. He preferred to use strong philosophical logic in his speeches and articles rather than scriptural evidences. He was a fearless preacher of śuddha-bhakti, and used to smash the conceptions of māyāvāda and others that opposed śuddha-bhakti. The expertise with which he had refuted the misconceptions of various paths at their root is quite astonishing. Besides all this, he was extremely expert in making one understand the grave siddhanta or conclusions of Vedānta in a very simple, natural, and understandable language.

Besides his scholarly ability, ūcūryu keśurī's poetic genius was also unprecedented. The combination of learning and poetic ability is very rare; but in his life the combination of these two was visible at all times. The elegant compositions of Śrī Śrī Rādhā-Vinoda-Bihārī-Tattvāṣṭakam in Sanskrit, Maṅgalūrati, Śrīla Prabhupāda's Ārati, and Tulasī-parikramā in Bengali, written by him are the shining examples. To simultaneously find all these qualities coming together is extremely rare.

Our most worshipable Śrīla Gurudeva is a prominent rūpānugā Vaiṣṇava ācārya. What does rūpānugā mean? In order to understand this, first of all we have to understand the meaning of the word rāga. The eternally increasing, spontaneous love residing within the heart of the nitya-mukta or eternally-liberated, nitya-siddha or eternally-perfected associates of Vrajendra-nandana Śrī Kṛṣṇa which flows towards Kṛṣṇa with the speed of an unobstructed streamline current is called rāga or anurāga.

This same anurāga when matured, situates itself amorously as mahābhāva, and so forth. When the intense greed develops to attain the rāgaanurāga residing in the heart of such nityaparikaras, the practice of bhakti employed under the influence of such greed is called rāgānugā-bhakti sādhana. But even among such rāgānugā sādhakas or candidates, only those extremely fortunate sādhakas who perform sādhana to attain the sentiments residing in the heart of Śrīla Rūpa Gosvāmī himself, that is, the sentiments of Śrī Rūpa mañjarī, are called rūpānugas. For the rūpānuga vaiṣṇavas, the dāsya of Śrīmatī Rādhikā is like their prāṇa-svarūpa or very own soul, as seen in the prayers of the chief rūpānuga, Śrīla Raghunātha Dāsa Gosvāmī:

pādābjayos tava vinā vara-dāsyam eva nānyat kadāpi samaye kila devi yāce sakhyāya te mama namo'stu namo'stu nityam dāsyāya te mama raso'stu raso'stu satyam (Vilāpa Kusumāñjali 16)

"O Devi! Other than the dāsya of Your lotus feet, I never pray for a position as your sakhī or for anything else. Therefore, I always offer my repeated obeisances to the position of your sakhī, but I vow repeatedly that I have anurāga, loving attachment, only for the position of your dāsī."

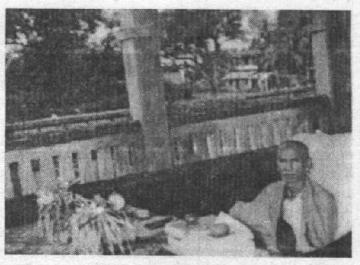

Besides his scholarly ability, ācārya keśarī's poetic genius was also unprecedented.

śrī rūpa mañjarī karācit pāda-padma goṣṭhendra-nandana bhujārpita mastakāyā hā modataḥ kanaka-gaurī padāravinda samvāhanāni śanaikas tava kini kariṣye

(Vilāpa Kusumañjali 72)

"O Kanaka-Gaurī Rādhike! You have placed Your head in the arms of that Gosthendranandana Śrī Kṛṣṇa, whose lotus feet are being massaged by Śrī Rūpa mañjari. Aho! At this time if I would only get the chance to softly massage Your lotus feet!"

tavaivāsmi tavaivāsmi na jīvāmi tvayā vinā iti vijāāya devi tvam naya mām caraṇāntikam

(Vilāpa Kusumañjali 46)

"O Devi Rādhike! I am Yours! Without You I cannot maintain my life even for a moment. Knowing this, kindly grant me a place at Your lotus feet."

And now, by deliberating on the first verse of Śrī Rādhā-Vinoda-bihārī-tattvāṣṭakam, composed by our most worshipable Śrīla Gurudeva, who is like a full moon in the starry sky, it clearly demonstrates his being a rūpānuga ācārya:

rādhā-cintā-niveśena yasya kāntira-vilopitā śrī kṛṣṇa-caraṇam vande rādhā-liṅgita-vigraham

Ordinarily, in scriptures like Śrīmad-Bhāga-vatam, Śrī Kṛṣṇa-Karṇāmṛta and so on, and in the lives of premī bhaktas, it is seen that the gopīs and Śrīmatī Rādhikā remember Kṛṣṇa and become immersed in His separation, and thus search for Him. However Śrī Rūpa-Rati mañjarīs and other kiṅkaris or maidservants of Śrīmatī Rādhikā, who are rādhā-pakṣīya, who are always on Her side, feel happy only in the happiness of Śrīmatī Rādhikā and feel sad in Her distress.

At all times their feelings, or attitude, is that Śrī Kṛṣṇa always remains absorbed in the thoughts of Śrīmati Rādhikā. Always He should search for Śrīmati Rādhikā, suffering the pangs of separation. Therefore the prayer of Śrīla Gurudeva is, "I

worship the lotus feet of that form of Śrī Kṛṣṇa which is embraced by Śrīmati Rādhikā, who is Śrī Gaurasundara, that Kṛṣṇa whose own dark complexion vanishes and assumes the bright golden complexion of Śrīmati Rādhikā, due to His being thoroughly immersed in thoughts of separation from mānavatī Śrīmati Rādhikā, who is displaying such māna." What can be more illuminating evidence than this of his being a rūpānuga?

When we deliberate on the Mangalārati of Śrī Śrī Rādhā-Kṛṣṇa-Yugala written by our Vaiṣṇava ācāryas in the line of rūpānuga, then his being a rūpānuga ācārya is further illuminated. He has endowed this with all the sāmagrika bhāvas or constituents of rasa of niśānta-līlā in a nutshell, manifested by Śrī Rūpānuga ācārya, Śrīla Kṛṣṇadāsa Kavirāja:

mangala niśānta-līlā mangala udaye mangala-ārati jāge bhakata-hṛdaye

mayūra-śukādi sārī kata pikarāja mangala jāgara-hetu kariche virāja

sumadhura dhani kare yata śākhī-gaṇa (sakhi-gaṇa) maṅgala śravane bāje madhura kūjana

In these above lines he has expressed all the bhāva or sentiments of niśānta-līlā manifested by Śrīla Kṛṣṇadāsa Kavirāja and rūpānuga-rasika-pravara Śrīla Viśvanātha Cakravartī Ṭhākura. Here the confidential meaning of the word su-mangala-rati indicates towards "that sentiment of Śrī Rūpa-Rati-mañjari, with which these prāṇa-sakhis serve Śrī Rādhā-Kṛṣṇa-Yugala in niśānta-līlā."

tāmbulārpaṇa pāda-mardana payodānābhi sārādibhi vṛndāraṇya maheśvarīm priyatayā yāstoṣyanti priyāh prāṇa-preṣṭha-sakhī kulād api kilā saṅkocitā bhūmikāḥ kelī-bhūmiṣu rūpa-mañjari-mukhāstā-dāsikāḥ saṁśraye (Vraja-Vilāsa 38)

"I pray for the shelter of Śrī Rūpa manjarī and the other maidservants of Śrīmati Rādhikā, who always satisfy Vṛndāvaneśvarī Śrī Rādhikā with their services like tāmbula-dāna, offering betel nut, pāda-mardana, massaging the feet, jala-dāna, offering scented drinks, and abhisāra-ādi, other confidential services, who are more dear to Her than

Her prāṇa-priya Lalita and other sakhīs, and who can unhesitatingly enter into the places of conju-

gal pastimes of Srī Rādhā-Krsna."

In these lines mayūra-śuka-sārī, and so on, refers to the sweet-resounding melodies, sung by expert or proficient and highly rasika parrots, and the auspicious and sweet singing of the she-parrots, to awake Śrī Śrī Rādhā-Kṛṣṇa-Yugala. Or more confidentially it indicates the resounding voices of the Divine Couple Themselves in Their conjugal pastimes. We shall try to present their sentiments of rūpānuga-ācārya-pravara in a separate context.

In the arati of Srīla Prabhupāda, the lines of pañca-rasa-sevā śikhā pradipta tānhāte and bhaktivinoda-dhārā express very deep meanings. Here bhakti- vinoda-dhārā refers to śrī-rūpānugadhārā. Thus it naturally is proved that this great personality, Srīla Gurupāda-padma, is a rūpānugavaisnava-ācārya.

Today, even within the unsurpassable influence of the age of Kali, it is only due to the causeless mercy of Śrīla Gurudeva that the members of Śrī Gaudīya Vedānta Samiti founded by him are co-operatively preaching the message of śuddhabhakti, and that congregational chanting of the holy name in the line of Srī Rūpa-Raghunātha is being sustained throughout the world.

Srī Gurudeva, the pure devotee of the Lord, never dies or takes birth. Only for the welfare of the whole world, he performs his manifest and unmanifest pastimes like the Lord. He ever bestows the rays of his mercy on those who have

taken his shelter without any duplicity.

Today, we offer our śraddhā puṣpāñjali at the lotus feet of our most divine, worshipable personality, Srī Gurudeva, who is an ocean of causeless mercy and a shining abode of deep compassion.

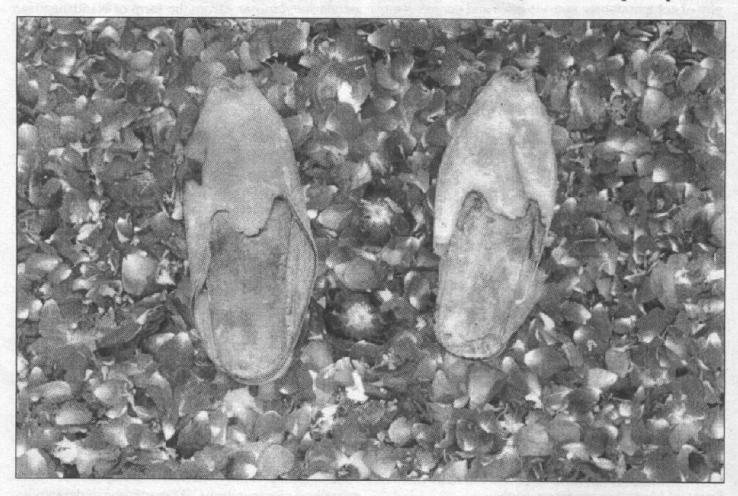

praṇamāmi ha keśava-pūta-padam

# Two Separate Opinions on Buddha

### Introduction

The following article on Buddha from Māyāvādera Jīvanī is not an easy article to read. But the truth about Buddha should be clarified before proceeding any further. A word of caution beforehand is that Śrīla ācārya-keśarī Bhakti Prajñāna Keśava Gosvāmī Mahārāja is not simply trying to expose the shortcomings and frailties of Buddhism but rather to shed more light on its true importance in the matter of historical theism. As we read this article we will begin to see how closely Buddhism has become more related to impersonalism rather than its original motive of spreading a philosophy of compassionate non-violence and personalism.

In Śrī Caitanya-caritāmṛta Śrīla Kṛṣṇadāsa Kavirāja Gosvāmī states that the purpose for Lord Buddha and the other Viṣṇu avatāras' descent is for uplifting the burden of the world and is a part of His pālanalīlā, His pastimes for protection and maintenance.

ataeva viṣṇu takhana kṛṣṇera śarīre viṣṇu-dvāre kare kṛṣṇa asura-saṁhāre

ānuṣaṅga-karma ei asura-māraṇa ye lāgi' avatāra, kahi se mūla kārana

"Therefore, Lord Viṣṇu is present in the body of Lord Kṛṣṇa at that time, and Kṛṣṇa kills the asuras or nonbelievers through Viṣṇu. The killing of the asuras is ānuṣaṅga-karma or secondary work. Now I shall speak of the primary reason for His descent." (C.c. ādi 4.13, 14)

Then it is mentioned that the aim of the Viṣṇu avatāras is to establish vidhi-bhakti, devotional service that is more directed by scriptural discipline, but the aim of the Gaura avatāra is to propagate rāgānugā-bhakti, devotional service based on pure, spontaneous, spiritual greed. Understanding these two distinctive forms of bhakti are necessary truths.

Śrīla Viśvanātha Cakravartī Thākura has given the following explanation of the word ānuṣaṅga in his commentary on this verse: saṅge anu anugatasya sthitasya iti yavat viṣṇoḥ karma iti anuṣaṅgi kam—"The word

38

ānuṣaṅga may be broken down into two words, saṅga and anu. The word anu means anugatasya which here refers to sthitasya viṣṇoḥ, that is, 'of Viṣṇu who is situated (within Kṛṣṇa)', and the word saṅga means 'within the body of Kṛṣṇa'. Thus ānuṣaṅga means the work carried out by Viṣṇu who is situated within the body of Kṛṣṇa."

Śrīla Cakravartīpāda further states: angat svarūpāt nanda-nandarūpāt iti yāvat bahiḥ bhinnasya viṣnor avatāre kāraṇam iti bahiraṅgam—"The removal of the burden of the earth is the bahiraṅga-kāraṇa, the external purpose for the Lord's appearance." The word bahiraṅga may be broken down into two words, bahiḥ and aṅga. The word bahiḥ here means aṅgāt svarūpāt nanda-nandarūpāt, "from the form of Nandanandana Śrī Kṛṣṇa." Thus, bahiraṅga refers to the cause for the descent of Viṣṇu who is different from Nandanandana."

First the weeds, forests and jungles must be cleared in order to understand Kṛṣṇa's real desire to appear. The purpose of the Viṣṇu avatāras is to preach vidhibhakti, and the purpose of the Gaurāvatara is to preach rāga-bhakti:

> prema-rasa-niryāsa karite āsvādana rāga-marga bhakti loke karite pracāraņa

rasika-sekhara kṛṣṇa parama-karuṇa ei dui hetu haite icchāra udgama

"The Lord's desire to appear was born from two reasons: to taste the sweet essence of prema, divine love, and to propagate śuddha-bhakti or devotional service that was full of rāga, spontaneous feelings. Thus, Kṛṣṇa appeared as parama-rasika-śekhara, supremely jubilant in tasting the highest mellow, and parama-karuṇa, supremely merciful to all living entities." (Cc. ādi-līlā 15-16)

Nitya-līlā praviṣṭa om viṣṇupāda Śrīla Bhaktisiddhānta Siddhānta Sarasvatī Prabhupāda was once asked by Śyāmasundara Cakravartī, one of the famous leaders of the Independence movement of India:

"What do you think of the Bauddhas ("those who are devoted to Buddha")?"

Srīla Bhaktisiddhanta Prabhupada replied, "Bauddha' is another name for 'Vaisnava', but the present day men going by the name of Bauddhas are wanting in the true knowledge about the soul. As the worshipers of Śrī Rāma are the Rāmāyets, so the worshipers of Buddha, an incarnation of Vișnu, are Bauddhas. But as āuls, bāuls, gaurānga-nāgarīs, smārtas, caste gosvāmīs, and so on, though professing to be followers of Śrī Gaurānga, have fallen off from His teachings, so have the Bauddhas deviated from the path shown by Buddha Deva, though they called themselves Vaisnavas. When, however, they follow the śuddha Vaisnavas, their true intrinsic nature will be manifested, as it did in the case of the Bauddhas, on their obtaining the grace of Śrī Mahāprabhu. So when the men of the misled sects, like the āuls, bāuls, and so on, give up their wrong beliefs and customs and worship Gaura-Kṛṣṇa under the direction of the śuddha Vaisnavas, then we shall recognize them as the devotees of Śrī Gaurānga Mahāprabhu."

Once again, the following article by Śrīla Bhakti Prajñāna Keśava Gosvāmī is an example of his brilliant research work into the nature of why the māyāvāda philosophy of Śańkarācārya was so closely allied to Buddhism. Any layman can accept the facts that are presented. It does not take great scholarship to recognize such a breach of history that has happened. Those who are ready to boldly follow out the line of common sense and logic that is being presented here will find it well worth their while. The external characteristics of Buddhism such as no meat-eating, no caste system, no oppression of women, hospitals for the poor and sick, and so on, certainly are attractive and laudable for the world. But the ultimate conclusion of Buddhism defeats its original promise of an end to all the sufferings of the cycle of birth and death.

In the back of this article, a glossary of the names of the scholars are given with some of their historical background. The scholars names, of course, give modern-day historical credibility in this matter about Buddha. The rest of the glossary covers other terms that are clarified. All the names and terms that appear in the glossary are in bold type. I hope it is a helpful addition to firmly establish and further clarify the points being made. It should be an accepted fact that anything build on a weak foundation of misconception will not last. Bhaktivinoda Thākura once said, "Truth can only be covered by ignorance for a little while."

- Chief Editor

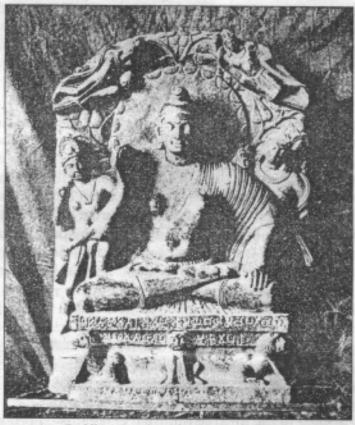

Buddha image from the Katrā at Mathurā, Curzon Museum, Mathurā, India.

### Two Separate Opinions On Buddha

Lord Viṣṇu Buddha is Not the Same as Śākya-simha Buddha —

From

Māyāvādera Jīvanī The Life Story of Māyāvāda (Impersonalism)

Vaiṣṇava Vijaya
—or— The Supremacy of the Vaiṣṇava
(Personalism)

Om Viṣṇupāda Śrī Śrīla Bhakti Prajñāna Keśava Gosvāmī Mahārāja (Founder-ācārya of the Gauḍīya Vedānta Samiti)

At various places throughout the Purāṇas the philosophy of māyāvāda or impersonalism has been equated with Buddhism. It is imperative now to deliberate on the philosophy of Buddhism and its patriarch, Lord Buddha. Buddhism is the philosophy propagated by Lord Buddha. So, first it is necessary to know what the śāstras or scriptures say about Lord Buddha. Lord Buddha is one of the ten avatāras of Lord Viṣṇu or Kṛṣṇa. Śrīla Jayadeva Gosvāmī has written:

vedān-uddharate jaganti vahate bhū-golam-udvibhrante daityam dārayate balim chalayate kṣatra-kṣayam kurvate paulastyam jayate halam kalayate kāruṇyam-ātanvate mlecchān-mūrcchayate daśā-kṛti-kṛte kṛṣṇāya tūbhyam namaḥ

(Gītā-Govinda, Daśāvatāra Stotram 12th śloka)

"O moonlike Śrī Kṛṣṇa! I offer unlimited obeisances unto you who assume ten holy avatāras—as Matsya the Fish, you save the Vedas; as Kūrma the Tortoise, you support the bhū-gola or entire world on your back; as Varāha the Boar, you lift up the earth from the fathomless waters with your tusks; as Śrī Nṛṣiṃha, you deliver Prahlāda from the King of demons, Hiranyākaśipu; as Śrī Vāmana the Dwarf, you trick Bali Mahārāja into wholesale surrender; as Śrī Paraśurāma, you ravish the unruly kṣatriyas; as Śrī Rāmacandra, you appear to conquer the great atheististic māyāvādī, Rāvaṇa, who appeared in the dynasty of Pulastya Muni (one of the ten Prajāpatis or original progenitors from Brahmā); as Balarāma you are the wielder of the plow; as Buddhadeva you show divine compassion upon all living entities; and as Kalki you annihilate all the ignorant mlecchas or uncultured and barbaric human beings."

In another verse of Daśāvatāra Stotram (9th śloka) Lord Buddha is mentioned:

nindasi yajña-vidher-ahaha śruti-jātam sadaya-hṛdaya-darśita-paśu-ghātam keśava! dhṛta-buddha-śarira! jaya jagadiśa! hare

"O Kṛṣṇa! O You who appear in the form of Buddha! O Jagadīśa, Lord of the Universe! You steal away the minds of the pāṣaṇḍis or faithless heretics! All glories to You! You are so merciful upon those who uphold ahimsā, nonviolence and compassion towards animals as the highest moral principle.

Thus, You decry the rules and regulations in the śrutis that prescribe the yajña or sacrifice of animals—especially the sacrifice of cows (paśu-ghāta)."

If Lord Buddha is Lord Viṣṇu, then we must determine what His particular mood and relationship is with Śaṅkarācārya. Also, if Śaṅkara's māyāvāda philosophy is to be called Buddhism, then it is the relationship between both of them is still to be ascertained. Therefore the genuine conception of Buddha must be assessed and recorded here.

Ācārya Śankara's opinion about Lord Buddha does not seem warranted. What he declares is that the Vaiṣṇavas' worship of Lord Buddha and Śākya-simha Buddha are one and the same. The actual fact is not so. Parama-pujya ācārya-kūla-śiromaṇi jagad-guru om viṣṇupāda Śrī Śrīmad Bhaktisiddhānta Sarasvatī Thākura remarked in this regard, "Śākya-simha Buddha was only a highly learned person." Therefore, the merits that Ācārya Śankara placed on Śākhya-simha Buddha as a person having profound faith and devotion, and possessing knowledge of the bhāgavata avatāra, Viṣṇu Buddha, is with the highest respect. Whereas, Śankara's sarcastic remark that he was anasambaddha pralāpakārī, an incoherent and delirious speaker, was to misguide people with an apparent pretense of resentment.

Following this, the question now arises: Where does Śankara say all this—that Gautama Buddha, or Prince Siddhartha, and Ādi-Buddha, or Bhagavān Śrī Kṛṣṇa, are one and the same? To answer this, I request my readers to consult the śārīraka-bhāsya of Śankara's. In this context I refer to my previous study on the word "Sugatena" where he mistook the word to mean that Ādi-Buddha was the son of Śuddhodana and Māyā as well as Gautama Buddha. His conclusion about Buddha and his name is alluded to in his bhāsya where he says: sarvathā api anādaraṇīya ayam sugata-samayah sreyankāmaiḥ iti abhiprāyaḥ. In this sentence he misconstrues the son of Māyā, Gautama Buddha, as Sugata Buddha. The word samaya means siddhānta, that is, "ideology" or "ontology". Thus it is said here that sugata-samaya is understood as sugata-siddhānta or gautama-siddhānta, the ontology of Gautama. Another name of Ādi-Buddha or Viṣṇu Avatāra Buddha is Sugata. This name is current within the Buddhist community. This is verified by the Amara-koṣa, the Sanskrit dictionary. The śunyavādī or nihilistic Buddhist Amara-simha is the compiler. It is a book of antiquity. Amara-simha's appearance date was about one hundred and fifty years prior to Śankara's appearance. Amara-simha was born from the womb of a śūdrānī or lower caste woman by a dvija or higher caste brāhmaṇa, Śabara Svāmī. Since ancient times this relationship has been recorded in the śloka below by the paṇdita community:

brāhmaṇyāma-bhavad varāhamihiro jyotir-vidām agraṇīḥ rājā bhartṛhariś ca vikrama-nṛpaḥ kśatrātma-jāyāma-bhūt vaiśyāyām haricandro vaidya-tilako jātaś ca śaṅkūḥ kṛtī śūdrāyām-amarah sad eva śabara-svāmi-dvija syātmajāḥ

"The dvija or twice-born brāhmaṇa Śabara Svāmī gave birth to six sons. From a brāhmaṇi lady Varāhamihira, a great scholar of the jyotir or astrology, was born.

The monarchs Bhartrhari and Vikramāditya were born by a kṣatriya lady. The prominent physician, Haricandra and Śańkūh appeared from a vaiṣya lady, and Amara was born by the dvija Śabara Svāmī from a śūdrāṇī woman."

### — The Two Buddhas in The Amara-koṣa —

Amara-simha wrote many books on the Buddhist dharma. By chance all of these books fell into the hands of Ācārya Śańkara. Except for the Koṣa, all others without exception were tossed into the fire. Within this Amara-koṣa, that was preserved by Śańkara, is contained this information about Buddhadeva [Kosha or Dictionary of the Sanskrit Language by Amara Singh, Translated by H.T. Colebrooke, First Edition 1807, Reprint 1990, BOOK I, CHAP. I., SECT 1:]

A Jina or 8. सर्वन्न: सगता बुद्धा धर्मराजस् तथागत:

1—बहु. <sup>2</sup> सस. <sup>3</sup>—धस. <sup>4</sup>—धज्. <sup>5</sup>—रि. <sup>6</sup>—त. <sup>7</sup> बसु. <sup>8</sup> चा—. <sup>9</sup> च्य—. <sup>10</sup> च्यप्तरस् 11—चस्. <sup>12</sup> इ—. <sup>13</sup>—हिट. <sup>14</sup>—राज.

ै दिक्सित or द्वापत and द्वासत् (ह). b समु: or समू: ° वहि-संस्थः or बहिन्स: d Masc. or neut. e Each consists of a specified number (see their names in other dictonaries.) Adityas 12. Viswadévas 10., Vasus 8. Tushitas 36. A bháswáras 64. Anilas 49. Mahárájikas 220. Sad'hyás 12. Rudras 11. f Pl. विश्वे i.e. विश्वेदेगाः. 8 Also अकाराजकः. h Of various classes and denominations, as Vidyád haras &c. l Likewise अकः, fem. यजी and बिल्ली. i Also प्राचः. k A demon, sing. प्रसुरः, pl. प्रसुरः. Likewise प्राचः.

p3.

समन्तभद्रे! भगवान् मार्जित् खोक्तित् जिनः

9. षडभिन्नो दशवली हहयवादी विनायक:

सुनीन्द्रः श्रीवनः श्रासा सुनिः

शाकासुनिस् (तु यः)

10. (स) शाक्षे सिंह: सर्वाधिसिन्ध: शोन्नोहिनश्(च स:) • ВОДД'НА. Ь 6 m / 1 m 8 m गौतमश्(चा) ऽक्षेत्रन्धश्(च) माथादेवीस्तश्(च स:)

1—वत्. 2—दिन्. 3 यास्तृ. 4—सिन. 5—दिन. 6—तम. 7—बश्च. 8—स्त. 9—ह्मन्. 10 या—. 11—विन्. 12—स्म. 13•धाष्ट. 14 य—. 15 दू—, 16 स्तष्टृ. 17 वेधस्. 18—त्र. 19—स्टज्. 20 ना—. 31—वस.

a Likewise पाकिता ( स ). b The founder of the religion named from him. c Also पाक्ताः. d Likewise स्वांधः, and क्रियाः: e Providence, or the Creator. f Also ब्रह्माः s Likewise हुन्याः, and हवणः. b विरिश्चः, विरिश्चः, विरिश्चः and विरिश्चनः. i The pervader and preserver; identified by Hindu mythology with the hero Krishn a son of Vasudeva. i Likewise नरावणः.

A Jima or Buddha.

- sarvajñaḥ sugato buddho dharma-rājas tathāgataḥ samanta-bhadro bhagavān mārajit lokajit jinaḥ
- şaḍ-abhijño daśabalo'dvayavādī vināyakaḥ munīndraḥ śrī dhanaḥ śāstā muniḥ¹ śākya-munis (tu yaḥ)
- (sa) śākya-simhaḥ sarvārtha-siddhaḥ śauddhodaniś (са saḥ) вообно. gautamaś (сā) 'rka bandhuś (са) māyādevī-sutaś (са saḥ)²

Eighteen names are mentioned in this śloka from sarvajñaḥ up to muniḥ<sup>6</sup> that are intended for Buddha, that is, Ādi-Buddha. From śākya-munis tu up to māyādevī-sutaś ca saḥ<sup>7</sup> are meant for Śākya-simha Buddha. Thus, the Buddha first introduced with eighteen names is not the latter Buddha having seven names. This point is discussed in the commentary of Śrīla Raghunātha Cakravartī Mahāśaya. I will try to convey to the readers his brief but necessary comments now. The three ślokas just mentioned are divided by Cakravartī Mahāśaya into the first portion up to muniḥ as one part and the remaining portion as being divided by the numbers <sup>6</sup> and <sup>7</sup>.

For example, for the number 6 it is said: muniḥ paryantam aṣṭādaśa buddheḥ. That is, from the word sarvajña up to mūniḥ signifies eighteen names of Buddha. Therefore, the word sugata includes Viṣṇu Buddha. And for the number 7 it is said: ete sapta śakya-vaṁśāvatīrṇe buddha-muni viśeṣe; that is, from śākya-muniḥ up to māyādevī sutaś ca is understood as Śākya-siṁha Muni or Buddhi Muni who was born within the Śākya-siṃha dynasty. From that previous śloka and the commentary it is clearly stated

that Sugata Buddha and Śākya-simha Buddha are not the same person.

Now we request our respectable readers to see the publication by Mr. Carey and the reputable Mr. H.T. Colebrooke in an 1807 Śrī Rāmapura [Serampoor] publication of the Amara-koṣa that we have been discussing. On pages two and three of this book the name "Buddha" is given. On the margin of page two we find the description "A Jina or Buddha" referring to the eighteen names of Buddha. On the margin of page three we find seven names. In the footnote to the second marginal reference it is given: "The founder of the religion named from him." In the preface to his book, Mr. H.T. Colebrooke mentioned the names of the commentaries he referred to in the preparation of his addition. Besides the commentary of the honorable Raghunātha Cakravartī Mahāśaya, he mentions twenty-five other commentaries he has referred to.

Gautama Buddha established the doctrines of bāhyātma-vāda or jñānātma-vāda, the conception that the mind and body are the same as the soul, and śūnyavāda, the philosophy of voidism or nihilism. On the other hand, there is not the slightest proof that "Sugata" Buddha, that is, Lord Buddha, ever propagated any form of nihilism or atheistic voidism. The śūnyavādī Siddhārtha was a disciple of Gautama Muni of the Kapila dynasty, therefore his other name was Gautama. guru gotrādataḥ—kautsāste bhavanti sma gautamāḥ—By his guru gotrā or domestic brahminical teachers he

became known as Gautama.—the Sundarānanda-carita.

### - Other Buddhist Scriptures That Mention Two Buddhas -

Other than the Amara-koṣa, which was highly regarded by Ācārya Śaṅkara, there are many other Buddhist śāstras such as the Prajñā-pāramitā Sūtra, Aṣṭa-sāhasrika Prajñā-pāramitā Sūtra, Śata-sāhasrika Prajñā-pāramitā Sūtra, and Lalita-vistāra. By studying these various scriptures we learn that there are these three categories of Buddha: manuṣya-buddha, bodhisattva-buddha and ādi-buddha. Amongst the manuṣya-buddha, or human buddhas, is Gautama. After receiving knowledge or enlightenment he became renowned as "Buddha".

Amongst the bodhisattva-buddhas Samanta Bhadra is mentioned. The Amara- koṣa specifies that another name for Lord Buddha is Samanta Bhadra and that Gautama Buddha is a manusya-buddha. Amara-koṣa mentions that besides the Viṣṇu Avatāra Buddha's eighteen names there are more books that refer to other Buddhas. In the twenty-first chapter of Lalita-vistāra, on page 178, it has been written, "Gautama Buddha performed tapasyā, austerities and penance, at the holy place of the previous Buddha."

eşa dharanî-munde pürva-buddhāsanasthaḥ samartha dhanur-grhītvā śūnya-nairātma-vānaiḥ kleśa-ripum nihatvā dṛṣṭi-jālañcabhitvā śiva virajam-śokām prāpsyate vodhimagrayām

It is clearly mentioned in this śloka that Śākya-simha Buddha, considering the previous Buddha's holy appearance place as favorable for his siddha or self-realization, sat beneath this aśvattha, a holy pippal or fig tree, and performed tapasyā. The ancient name of this place is Kīkaṭa, but after Gautama Buddha attained perfection there it became less than 100 mentions and perfection there it became less than 100 mentions and perfection there it became less than 100 mentions and perfection there it became less than 100 mentions and perfection there it became less than 100 mentions and perfection there it became less than 100 mentions and perfection there it became less than 100 mentions and 100 mentions and 100 mentions and 100 mentions and 100 mentions are supported to the perfection there is the same less than 100 mentions and 100 mentions are supported to the perfection there is the same less than 100 mentions and 100 mentions are supported to the perfection there is the same less than 100 mentions and 100 mentions and 100 mentions are supported to the perfection there is the same less than 100 mentions are supported to the perfection there is the same less than 100 mentions are supported to the perfection there is the same less than 100 mentions are supported to the perfection there is the same less than 100 mentions are supported to the perfection there is the same less than 100 mentions are supported to the same less than 100 mentions are supported to the same less than 100 mentions are supported to the same less than 100 mentions are supported to the same less than 100 mentions are supported to the same less than 100 mentions are supported to the same less than 100 mentions are supported to the same less than 100 mentions are supported to the same less than 100 mentions are supported to the same less than 100 mentions are supported to the same less than 100 mentions are supported to the same less than 100 mentions are supported to the same less than 100 mentions are supported to the same less than 100 men

Buddha attained perfection there it became known as "Buddha Gaya" or Bodha Gaya.

Buddhadeva's pratimūrti, or deity form, is now here and one of the Giri sannyāsīs from the Śańkara sampradāya has served as the authority. They accept that Buddha Gayā is the appearance place of pūrva-buddha, that is, Ādi-Buddha, or the original Viṣṇu Buddha. This place is only worshiped due to its being the place where Śakya-simha Buddha attained mukti or liberation. By this distinct proof, the ancient avatāra Buddha and the modern day Gautama Buddha are not the same.

One famous Buddhist book called the Lankāvatāra-sūtra is authentic proof on this matter; it also refers to Śākya-simha as different from Buddha. In the first section of this book, the King of Lanka, Rāvaṇa, mentions the previous bhagavān Buddha, or Lord Buddha, as the jina-putra or "the son of a Jina", and offers prayers also to other Buddhists, buddha-sutāś ca, "and sons of Buddha", that will

appear. For our readers' information a secton of it is quoted below:

At the time when Rāvaņa was Lanka's King:

toṭaka-vṛttenānugāyja punarapi gathā-gītena anugāyati sma.

lankāvatāra-sūtram vai pūrva-buddhānuvarņitam smarāmi pūrvakaih buddhair-jina-putra-puraskṛtaih (9) sūtram-ten-nigadyante\* bhagavān api bhāṣatām bhaviṣyantyanāgate kāle buddhā buddha-sutāś ca ye (10)

[Laṅkāvatāra-sūtram—1st Edition Fascimile I—by S.C. Das, C.I.F. & S.C. Acharya Vidyabhusan, M. A.; M.R.A.S.; Published by the Buddhist Text Society of India under the patronage of Government of Bengal. Printed at the Government Press in January, 1900.]

<sup>\*</sup>nigadyate is the correct text. [The gist of this text is in the above paragraph.]

### —Añjana-suta-Buddha and Śuddhodana-Buddha are Different —

Some people say that the Vaisnavas have shown greater respect towards and more sincere faith in Buddha than Acarya Sankara displayed. Therefore, they conclude that the Vaisnavas are also Bauddhas. Our conclusion in this regard is that the Buddha who is described as the ninthavatāta of Visnu among the avatāras mentioned in the Linga Purāṇa, Bhaviṣya Purāṇa and Varāha Purāṇa, is not Gautama Buddha, the son of King Suddhodana.

The Vaiṣṇavas do not worship the śūnyavādī Buddha. In Śrīmad-Bhāgavatam (10.40.22) it is said: namo buddhāya śuddhāya daitya-dānava-mohine, "We offer our obeisances unto the divine Lord Buddha who appeared simply to delude the daityas and danavas!" When the Vaisnavas recite this mantra,

they offer obeisances unto the ninth avatāra Visņu Buddha.

In another place in Śrīmad-Bhāgavatam (1.3.24) Śrī Śrī Buddhadeva's āvirbhāva or advent is described; it is quoted below:

> tatah kalau sampravṛtte sammohāya sura-dviśām buddho nāmnā'ñjana-sutah'\* 'kīkaţeśu' bhavişyati

"Then in the beginning of Kali-yuga, the Lord will appear as Lord Buddha, the son of Añjana, in the province of Gaya, just for the purpose of deluding those who are envious of the faithful theists."

In this śloka the Buddha that is mentioned is añjanera putra, the son of Añjana, whereas others say it is ajinera putra, the son of Ajina, and His appearance place is Kīkaṭa, that is, in the district of Gayā. Pūjyapāda Śrīdhara Svāmī's commentary to the above śloka explains it like this:

buddhāvatāram āha tata iti. añjanasya sutaḥ. ajina-suta iti pāṭhe ajino'pi sa eva. 'kīkaṭeṣu' madhye gayāpradeśa.

"The Lord's avatara Lord Buddha is spoken of in this verse, beginning with tatah kalau (SB. 1.3.24). The words añjana-suta mean that Lord Buddha appears as the son of Añjana. In some readings of this verse, we find the words "Ajina-suta" instead, giving Buddha's father's name as Ajina. In either

reading, the same Lord Buddha is being referred to."

Śrīdhara Svāmīpāda was well aware of the advaitavādi or māyāvādīs, or for whatever reasons, how their sampradāya worked. Anyhow, he mentioned that for the māyāvādis to accept this truth was not a matter of vehement protest, thus he said, "The son of Anjana, Buddha, is worshipable by the Bhagavata sampradāya and the district of Gayā is His birthplace." His advent took place near the time of the beginning of Kali. It is stated in the Nrsimha Purāṇa, 36th Chapter, 29th śloka:

> kalau präpte yathä buddhä bhaven näräyana-prabhuh "Just as Kali began Lord Nārāyana became Buddha..."

It is understood from this that Bhagavān Buddha's advent was no less than 3500 years ago and according to the view of astrologers 5000 years ago.

His day of birth is given in the Nirnaya Sindhu, second chapter:

jyaiştha śukla dvitīyām buddha-janma bhavisyati

That is, "In the month of Jyaistha (May-June) on the second day of the śukla-pakṣa or fortnight of the waxing moon Lord Buddha will take birth."

In another part of the book the pūjā or worship of Buddha is given this way:

pauṣa śuklasya saptamyām kuryāt buddhasya pūjanam

"In the month of Pauşa (December-January) on the śuklā saptamī-tithi or seventh lunar day of the waxing moon Lord Buddha should be worshiped." Thus, the ninth avatāra Viṣṇu Buddha's manner of worship, obeisances and the arcana rules to be observed are all mentioned.

The Viṣṇu Purāṇa, Agni Purāṇa, Vāyu Purāṇa, Skanda Purāṇa—and in so many scriptures and so many places—have alluded to Him. In the Devī Bhāgavata, a recent scripture, and in another book called the Śākti Pramoda the Buddha of the Jains is also mentioned, but it is Śākya-simha Buddha, not Viṣṇu Buddha. If the deva-devī sevakas or pañcopāsakas, the worshipers of five principle demigods, worship or show honor to the śūnyavādī Śākya-simha, it does not concern the bhāgavatas or the followers of sanātana-dharma.

In Max Mueller's opinion Śākya-simha was born in 477 B.C in the town of Kapilāvastu, Nepāl, near Lumbinī Gardens. Kapilāvastu was an old and famous town in Nepāl. Gautama's father's name was Śuddhodana, his mother's name was Māyādevī. It is an historical fact. The son of Añjana and the son of Śuddhodana—both sons are not the same person. One's appearance place is in the province of Gayā—where the name of "Buddha Gayā" became famous, the other's birthplace is Kapilāvastu. Therefore, Viṣṇu Buddha's appearance place, parents, and so on, are completely different.

Now, it should be clear that the person whom the general masses have accepted as "Buddha" is not the original ninth avatāra Viṣṇu Buddha. Thus, we are not able to be of the same opinion as Ācārya Śaṅkara. Certainly, by historical standards this difference of opinion may appear slight, nevertheless, the subject of the qualifications of a guru are absolutely necessary to be discussed. To show respect towards Buddha's opulences or his powerful philosophy is one thing, but to be allured into displaying worship and honor towards his siddhānta, his ontological conclusions, and vicāra, his right discrimination—that is another matter. Anyhow, we have faith that our readers will be able to understand clearly Buddha is not the same as Śākya-simha Buddha—the avatāra Buddha is completely different. It is possible that there may be some similarity between them, still, it is never possible to accept them as the same person.

- Edited by Tirthapāda Dāsa

Next: Ācārya Śaṅkara's Buddhism—Buddha's Philosophy and Śaṅkara's Buddhism

### Glossary

### - Part One -

ādi-buddha—The original Buddha who appeared some 3500 years ago in Bodha Gayā. Sometimes He is addressed as pūrva-buddha, or the Buddha that preceded all other Buddhas.

A Jina—Lord Viṣṇu Buddha who is "the son of a Jina". Also sometimes called Añjanā, see passage below about a Jina and Añjanā.

bodhisattva-buddha—A term used for Lord Buddha amongst the other Buddha names. This term is used for Śākya-simha Buddha, but this is not entirely correct—just as the name "Sugata" is nowadays commonly misconstrued for Śākya-simha. Bodhisattva means one who is fully enlightened, which is appropriate only for Ādi-Buddha. Śrī Raghunātha Cakravartī—The authoritative commentary referred to is called the Trikanda Cintamani.

It was referred to for help in compiling the Amara-koşa.

Carey—William Carey (1761-1834) was the first Baptist minister to proceed to India. From 1800 to 1830 was Professor of Oriental Languages at Fort William College, Calcutta. He became renowned as an Oriental scholar, publishing twenty-four different translations of the scriptures. Between 1801 and 1825 he published six grammars of six different languages. Though a man of great erudition and wide interest, Carey did not have much imaginative power or literary flair. His works are mainly of pedagogic value and of philological interest only. His greatest single contribution is perhaps his leadership in creating literary prose in Bengali. He has often been claimed as one of the makers of modern Bengali prose. He is the publisher of the *Amara-koṣa* and a contemporary fellow British scholar of Colebrooke.

H.T. Colebrooke—(1765-1837) A British paṇḍita of Eastern studies. Full name was Henari Thomas Colebrooke. He was a head court judge in Calcutta. He was the first European to present pure Hindu philosophy. He introduced many hand-written Sanskrit manuscripts in 1818. He was versed in the Veda, Sanskrit Vyākaraṇa or grammar, philosophy and astrology. He is the translator of the Amara-koṣa referred to here.

Gautama—After Queen Māyā passed away in the seventh day of Siddhartha's infancy, he was left in the care of her sister and second wife of Śuddhodana, Māhā Pajapati Gautami. From this family line his tutelage by a brāhmaṇa paṇḍita, Sarvamitra, began. It has been said that when he renounced his family life in his 29th year, he became known as the samana Gautama. Samana means a recluse or ascetic, and it is used exclusively for Buddhist monks as opposed to the termbrāhmaṇa.

Prince Siddhartha—Siddhartha was the original name of Gautama Buddha. He was born in Kapilavastu in the Nepalese Terai, in Lumbini park, and a stone pillar erected by Emperor Aśoka

marks the spot.

manusya-buddha—"This term refers to a Buddha aspirant. His destiny is complete enlightment." (Buddhism, 1950, Bhikku Ananda) It further states that, "On the full moon day of Vaiśākha (April-May), Prince Siddhartha, the samana or ascetic Gautama, became the Buddha, the Enlightened One, the Perfect One, and the Blessed one." These are human beings that attain Buddhahood or enlightenment. Thus Gautama "became" the Buddha on what is now called Buddha Pūrnimā. In other words, this means that although the appearance day of Viṣṇu Buddha is observed on the full moon day of this year, May 11, 1998, Gautama Buddha did not appear on that day. Again, we see a historical breach or crossing of the Two Buddhas here.

Māyā—Queen and wife of King Śuddhodana; she died in the seventh day of Siddhartha's infancy and left the infant in the care of her sister, Prajāpati Gautamī. She arranged for his education under a

wise brāhmaņa paņdita named Sarvamitra.

Rāvana—A rākṣasa king of Laṅka who was the son of Viśravā and Kaikasī; he was the grandson of Pulastya Muni. Pulastya Muni was one of the ten Prajāpatis from Lord Brahmā. Rāvana was well-

versed of the Vedas.

Śākya-simha—(also written as Śākya-singha) The name of the royal dynasty that Prince Siddhartha or Gautama Buddha appeared in. "It is said that, when the Buddha was born, eighty thousand Śākyas had each dedicated a son to him, when he should become either a Buddha or a Cakkavatti Raja (King) as prophesied." Śākya-simha Buddha appeared in 477 B.C. in Kapilavastu, Nepal, near Lumbini Garden. According to Apte's The Student's Sanskrit-English Dictionary (1988), "...he was born at Kapilavastu and [said] to have died in 543 B.C."

Śańkarācārya—The patron saint and proponent of Māyāvāda, or impersonalism. Another name for Māyāvāda is Advaitavāda, or undifferentiated monism (All is one). He appeared in 788 A.D. and

disappeared in 820 A.D. in Cidambarama within the district of Kerala, India.

Śuddhodana—King and husband of Queen Māyā; he belonged to the royal dynasty of the Śākya-simha, thus the title Śākya-simha Buddha originates from it.

#### -Part Two -

a jina—In the eighteen names of Lord Viṣṇu Buddha in the Amarakoṣa, it lists number 10 as "Jina". daityas—offspring of Kaśyapa and Diti; they were considered enemies and demons of the demigods. dānavas—offspring of Kaśyapa and Danu; forty sons that were enemies of the demigods.

Jains—a religion allied to Brahmanism and Buddhism whose founder was Mahāvira.

jyaiştha śukla dvitīyām...— This does not correspond to the date of May 11, 1998, which is observed as Buddha Pūrņimā. This is also observed as the Appearance day of Śrīnivāsa Ācārya Prabhu and Śrīla Madhavendra Pūrī, which pure Vaiṣṇavas view as even more important in our Gauḍīya sampradāya. Śrīla Śrīnivāsa Ācārya Prabhu appeared in 1519 and disappeared in 1610; he was a dīkṣa disciple of Śrīla Gopāla Bhaṭṭa Gosvāmī and received śikṣā from Śrī Jīva Gosvāmī, who gave the title of Ācārya to Śrīnivāsa. Śrīla Madhavendra Pūrī resided in Gayā and was the guru of Śrīla Īśvara Pūrīpāda.

Kīkaṭa—also identified in earlier literature as Magadha, or southern Bihara.

nāmnāñjana-sutaḥ—"the son of Añjana"; Śrīla Bhaktivedānta Swāmī Mahārāja has written nāmnāñjana-sutaḥ in his transliteration and "Añjanā" in his translation. He says also that Kīkaṭa is in Gayā, or southern Bihara. Śrīla Bhaktivedānta Swāmī Mahārāja has also said in the Bhaktivedānta purports of Śrīmad-Bhāgavatam (2.7.37), "This incarnation of Lord Buddha is not the same Buddha incarnation we have in the present history of mankind. According to Śrīla Jīva Gosvāmī, the Buddha incarnation mentioned in this verse appeared in a different Kali age...In religious principles there must be God in the center; otherwise simple moral instructions are merely subreligious principles, generally known as upadharma, or nearness to religious principles."

Max Mueller—Friedrich Maxmuller (1823-1900), the great linguist and scholar, was born at Dessau, Germany. He took a doctorate at the early age of twenty in 1843. In 1850 he was appointed deputy Taylorian Professor of Modern Languages at Oxford, England. From 1876-1900 he edited the impressive and important series of The Sacred Books of the East in fifty-one volumes. Before Maxmuller passed away in 1900 at Oxford, he was crowned with all honors and awards that any scholar could have aspired to have. He received honorary doctorate degrees from scores of universities and was looked upon with the highest regard by every Indological scholar in the world. He was referred to by

the Indian people as "Mokṣa-mūla Bhattācārya".

Purāṇas—"The Purāṇas are the supplementary elucidating religious instructions of the Vedas. People who are interested in having an interpretation of the Vedas in their own light demand some supporting views to foster their cause; and so the supplementary writings were written to suit the different tastes of Rājasas, Tāmasa and Sāttvatas. The Sāttvatas are truly ethical, whereas, the other two are busy

to maintain their respective notions." (Śrīla Bhaktisiddhānta Sarasvatī Gosvāmī)

Śrīdhara Śwāmī—"Śwāmī Śrīdhara has been appropriated by the Impersonal School as one of their members, but the Supreme Lord Śrī Caitanya Deva has reckoned him as one of the supreme defenders of devotion. Śrī Jīva Gosvāmī has given the true spirit of the author of Bhāgavatam in his Krama-Sandarbha explanations following each śloka, especially in his Ṣat-Sandarbha (Six Treatises) and Sarva-samvādini, reconciliation of different discourses. So we need not misunderstand Śrīdhara to have followed the kevalādvaita school (undifferentiated monism). Śrīdhara's śuddhādvaita (unalloyed monism) interpretations are quite different from kevalādvaita views. Māyāvādins, the advocates of illusory theory in explaining the non-manifestive phase of the Absolute, are really pitiable objects in the estimation of the Devotional School." (Śrī Caitanya's Teachings, part 1, "Explorations in the Vedāntic Truth"— Śrīla Bhaktisiddhānta Sarasvatī Gosvāmī Mahārāja.)

[Śrīdhara Svāmī accepted the renounced order of life in Śaṅkara's sampradāya, but his commentaries on Śrīmad-Bhāgavatam, Bhagavad-Gītā and Viṣṇu Purāṇa were all in the line of the Bhāgavata School. Śrīla Jīva Gosvāmī remarked that Śrīdhara Svāmī wrote a mixed commentary, the Bhāvartha-dīpikā, because some of Śaṅkara's followers of the Māyāvāda School developed an interest in the Bhāgavatam. To attract these sannyāsīs towards the devotional school, Śrīdhara Svāmī wrote his mixed commentary. Therefore, we can understand why the māyāvādīs have no problem in accepting Śrīdhara's statements about the appearance of Buddha as authoritative. —ed.]

### Śrī Keśavācāryāstakam — I

Tridandī Svāmī Śrī Śrīmad Bhaktivedānta Trivikrama Mahārāja

nama om viṣṇupādāya ācārya-simha-rūpiṇe śrī śrīmad bhakti-prajñāna-keśava-iti-nāmine (1)

namaḥ—I offer my sāṣṭāṅga daṇḍavat praṇāma, full prostrated obeisances with arms, feet, knees, chest, forehead, sight, mind and words; om—addresses the Lord as Parabrahmā; viṣṇupādāya—unto that person who is situated at the lotus feet of Śrī Kṛṣṇa; ācārya-sinha-rūpiṇe—unto the lionlike ācārya, "ācārya keśārī"; śrī śrīmad bhakti-prajñāna-keśava—Śrī Śrīmad Bhakti Prajñāna Keśava Gosvāmī Mahārāja; iti—thus; nāmine—named.

I offer my sāṣṭānga daṇḍavat-praṇāma unto om viṣṇupāda Śrī Śrīmad Bhakti Prajñāna Keśava Gosvāmī Mahārāja who is known as ācārya keśārī, the most excellent and lionlike of spiritual masters.

> śrī sarasvaty-abhīpsitam sarvathā suṣṭhu-pāline śrī sarasvaty-abhinnāya patitoddhāra-kāriņe (2)

śrī sarasvatī—jagad guru śrīla Bhaktisiddhānta Sarasvatī Gosvāmī Prabhupāda; abhīpsitam—the heartfelt desire; sarvathā—in all respects; suṣṭhu—apt; pāline—protective mood; śrī sarasvatī—jagad guru Śrīla Bhaktisiddhānta Sarasvatī Gosvāmī Prabhupāda; abhinnāya—identical to; patita—the fallen; uddhāra-kārine—deliverer of.

In all respects you are apt to follow and fulfill the heartfelt desires of jagad guru Śrīla Bhaktisiddhānta Sarasvatī Gosvāmī Prabhupāda, thus you are identical with Śrīla Prabhupāda, being the deliverer of the fallen.

vajrād api kathorāya cāpasiddhānta-nāśine satasy-ārthe nirbhīkāya kusanga-parihāriņe (3)

vajrā—Indra's thunderbolt; api—more than; kaṭhorāya—hard and uncompromising; ca—and; apasiddhānta—philosophical misconceptions that oppose or adulterate the Vedāntic conclusion; nāśine destroy, demolish; satasi—(satya) illuminating truth; arthe—for; nirbhīkāya—fearlessly; ku-saṅga—unfavorable association; parihāriņe—severing, casting off.

More hard and uncompromising than vajra, Indra's thunderbolt, you fearlessly demolish the apasiddhānta of opposing philosophical misconceptions, severing all types of association unfavorable to unalloyed devotion.

> atimartya-caritrāya svāśritānāñca-pāline jīva-duḥkhe sadārttāya śrī-nāma-prema-dāyine (4)

ati-martya—transcendental; caritrāya—character, personality and pastimes; sva—own; aśritānāñ ca—and gives shelter; pāline—one who nurtures; jīva-duḥkhe—miseries of the living entities; sadā—always; arttāya—in distress; śrī-nāma-prema-dāyine—bestower of the holy names with pure love of prema.

Your divine, transcendental character, personality and pastimes affectionately nurture those who have accepted your shelter. You are always unhappy to see the distress of other souls, bestowing upon them the holy names with the pure love of *prema*.

### viṣṇupāda-prakāśāya kṛṣṇa-kāmaika-cāriṇe gaura-cintā-nimagnāya śrī gurum hṛdi-dhāriṇe (5)

viṣṇupāda-prakāśāya—reveal devotional service to the lotus feet of Śrī Kṛṣṇa; kṛṣṇa-kāma-eka—whose every service is only for the pleasure of Śrī Kṛṣṇa; cāriṇe—all your activities; gaura-cintā—thoughts of Śrī Gaurāṅga Mahāprabhu; nimagnāya—always immersed in; śrī gurum—Gurudeva, Śrīla Prabhupāda; hṛdi-dhāriṇe—always immersed and keeping in your heart

Being devoted to satisfying His divine desire, you reveal devotional service to the lotus feet of Śrī Kṛṣṇa. Thus you are always immersed in thoughts of your own Gurudeva—Śrīla Bhaktisiddhānta Prabhupāda—as well as the heart of Śrī Gaurānga Mahāprabhu and the guru-varga of our Gauḍīya sampradāya.

viśvam viṣṇu-mayam iti snigdha-darśana-śāline namaste gurudevāya kṛṣṇa-vaibhava-rūpiṇe (6)

viśvam—whole universe; viṣṇu-mayam—with Kṛṣṇa everywhere; iti—so; snigdha—with very soft; darśana—vision; śāline—serene, noble; namaste—I offer obeisances; gurudevāya—unto Śrīla Gurudeva; kṛṣṇa—Śrī Kṛṣṇa; vaibhava-rūpine—Kṛṣṇa's vaibhava-rūpa or direct manifestation of His opulence.

I offer countless obeisances unto Śrīla Gurudeva, Śrī Keśava Gosvāmī, who possesses the noble and supremely serene vision to see Kṛṣṇa everywhere, and who is the vaibhava-rūpa or direct manifestion of Śrī Kṛṣṇa's divine opulence.

śrī śrī gaudīya-vedānta-sāmateḥ sthāpakāya ca śrī śrī māyāpura-dhāmnaḥ sevā-samṛddhi-kāriṇe (7)

śrī śrī gauḍīya-vedānta-sāmateḥ—Śrī Śrī Gauḍīya Vedānta Samiti; sthāpakāya—established; ca—and; śrī śrī māyāpura-dhāmnaḥ—to Śrī Śrī Māyāpura Dhāma; sevā-samṛddhi-kāriṇe—maintainer of flourishing service.

You have established the Śrī Gauḍīya Vedānta Samiti and are thus the maintainer of the flourishing service of Śrī Māyāpura Dhāma.

navadvīpa-parikramā yenaiva rakṣitā sadā dīnam prati dayālave tasmai śrī gurave namaḥ (8)

navadvīpa-parikramā—Śrī Navadvipa Dhāma Parikramā; yena—who; eva—certainly; rakṣitā—protects or guards; sadā—always; dīnam—the fallen souls; prati—to; dayālave—full of mercy; tasmai—unto him; śrī gurave—Śrī Guru Śrīla Keśava Gosvāmī Mahārāja; namaḥ—I offer obeisances unto.

I offer countless obeisances unto śrī guru-pāda-padma Śrīla Keśava Gosvāmī Mahārāja who under the divine order of Śrīla Bhaktisiddhānta Sarasvatī Gosvāmī Prabhupāda is the guardian of Śrī Navadvīpa Dhāma Parikramā and is so merciful to the fallen souls.

dehi me tava śaktistu däneneyam suyācitā tava pāda-sarojebhyā matir astu pradhāvitā (9)

dehi—give; me—me; tava—your; śaktistu—the willpower and strength; dāneneyam—this offering; suyācitā—very humbly beg; tava—your; pāda—feet; sarojebhyā—lotus feet; matiḥ—heart, determination, intelligence; astu—let there be; pradhāvitā— uninterruptedly flow like the Ganges.

O Śrīla Gurudeva Prabhu! Please bestow on this worthless, fallen soul your divine willpower and strength. By this offering I am humbly begging: Let my heart, intelligence and determination uninterruptedly flow like the Ganges to seek shelter at your lotus feet.

### Śrī Keśavācāryāstakam — II

Tridandī Svāmī Śrīmad Bhaktivedānta Urddhamantī Mahārāja

cira-mukta-gaṇādṛta-kāmya-dhanam dhana-depsita-vandita-kalpatarum taru-rājita-cinmaya-dhāma-caram praṇamāmi ha keśava-pūta-padam (1)

cira—eternally; mukta-gaṇa—those who are liberated; ādṛta—honored and worshiped; kāmya—desire; dhanam—invaluable; dhana-da—giving this wealth; ipsita—whose association is desired; vandita—praised by choice prayers; kalpa-tarum—who is a desire tree; taru—tree; rājita—illuminated, brilliant, shining, adorned; cinmaya—transcendental, spiritual; dhāma—the Holy Dhāma; caram—moving about, going; praṇamāmi—I offer my obeisances; ha—indeed, that same; keśava—Śrī Śrīla Bhakti Prajñāna Keśava Gosvāmī Mahārāja; pūta—divine, pure; padam—lotus feet.

I offer my obeisances unto the divine, pure lotus feet of Śrī Śrīla Bhakti Prajñāna Keśava Gosvāmī Mahārāja, who is honored and worshiped by the eternally liberated souls who have become endeared by his invaluable association. Being the bestower of that divine spiritual wealth, his association has become desirable and praised by all. He is offered choice prayers and praises, and like a special kind of *kalpataru* or desire tree he has illuminated the holy dhāma of Navadvīpa still more by residing and wandering about that transcendental place.

kuliyaiva-varāha-sudhāma-varam varadāyaka-deva-vikāśa-kṛtam kṛta-doṣa-samūha-tamoharaṇam praṇamāmi ha keśava pūta-padam (2)

kuliya—in Kuliya-grama or Koladvīpa; eva—in that same; varāha—Śrī Varāhadeva; su-dhāma—most beautiful holy abode; varam—the best; vara—blessings; dāyaka—the giver of; deva—the Lord; vikāśa—manifest; kṛtam—who made; kṛta—deeds; doṣa—faults; samūha—a host of accumulated; tamaḥ—darkness of ignorance; haranam—the remover of; praṇamāmi—I offer obeisances; ha—in that same; keśava—Śrī Śrīla Bhakti Prajñāna Keśava Gosvāmī Mahārāja; pūta-padam—divine, pure lotus feet.

I offer my pranāmas unto the divine, pure lotus feet of Śrī Śrīla Bhakti Prajñāna Keśava Gosvāmī Mahārāja who in that same most beautiful and holy abode of Lord Śrī Varāhadeva, known as Śrī Koladvīpa, can give more benedictions than the demigods to everyone. Thus he is the destroyer of the darkness of ignorance that has covered us by our host of accumulated deeds and faults.

naṭana-priya-bhāva-kalād-ruciram cira-dhāma-virājita-nitya-prabhum prabhupāda-rasādhi-kṛtī-ratanam praṇamāmi ha keśava pūta-padam (3)

naṭana—dance; priya—dear ; bhāva—mood; kalād—by the sixty-four performing arts; ruciram—delightful, pleasing, tasteful; cira—eternal; dhāma—the holy dhāma; virājita—illuminated, displayed, shed light on; nitya—eternal; prabhum—jagad guru; prabhupāda—Śrī Śrīla Bhaktisiddhānta Sarasvatī Prabhupāda; rasa-ādhi—the ocean of devotional mellows; kṛtī-ratanam—(kṛti-ratna) the title, "the jewel of accomplishers"; praṇamāmi—I offer obeisances; ha—ideed; keśava—Śrī Śrīla Bhakti Prajñāna Keśava Gosvāmī Mahārāja; pūta-padam—holy lotus feet.

In the divine mood of a dramatic dancer who eternally exists and plays with the Lord in His eternal abode with the sixty-four performing arts, who jagad guru Śrī Śrīla Bhaktisiddhānta Sarasvatī Prabhupāda has called "Kṛti-ratna", the jewel of accomplishers, in the ocean of his own bhakti-rasa—unto those divine lotus feet of Śrī Śrīla Bhakti Prajñāna Keśava Gosvāmī Mahārāja I offer my humble praṇāmas.

raghunātha-nibhaiva-virāg-param paramojjvala-rāga-sumūrti-suram suranandita-tarpita-deva-varam praṇamāmi ha keśava-pūta-padam (4)

raghunātha—Śrīla Raghunātha Dāsa Gosvāmī; nibha—similar to; eva—emphasis to previous word; virāg—detachment; param—topmost, highest; parama—topmost, highest; ujjvala—brilliant, conjugal; rāga—love; su-mūrti—very beautiful form; sura—sages; nandita—who are worshiped; deva-varam—the best among gods; praṇamāmi— I offer obeisances; ha—emphasis; keśava—ŚrīŚrīla Bhakti Prajñāna Keśava Gosvāmī Mahārāja; pūta-padam—divine lotus feet.

I offer my humble obeisances unto the divine lotus feet of Śrī Śrīla Bhakti Prajñāna Keśava Gosvāmī Mahārāja who like Śrīla Raghunātha Dāsa Gosvāmī displayed the topmost devotion to vairāgya, actual renunciation, and who possessed the most beautiful form of conjugal love for the divine couple, Śrī Śrī Rādhā and Kṛṣṇa. He is the best among the learned sages who are praised like worshipable gods.

prabhupāda-manogata-bhāva-dharam dharaṇī-jaḍa-raṅga-vihīna-vihīnanaram nara-rūpa-vilāsa-vibhāva-mayam praṇamāmi ha keśava-pūta-padam (5)

prabhupāda—Śrīla Bhaktisiddhānta Sarasvatī Prabhupāda; manogata—internal, concealed; bhāva—loving mood, bhāva; dharam—bearer; dharaṇī—the earth; jaḍa—material; raṅga—tinge; vihīna—completely devoid of; naram—a person; nara-rūpa—in the form of a man; vilāsa—transcendental pastimes; vibhāva-mayam—who took the state of existence of; praṇamāmi—I offer obeisances; ha keśava—Śrī Śrīla Bhakti Prajñāna Keśava Gosvāmī Mahārāja; pūta-padam— holy lotus feet.

With your confidential, innermost loving mood for Śrīla Bhaktisiddhānta Sarasvatī Prabhupāda you are always competent to fulfill his desires. Although appearing like a man of this world, in yournaralīlā aquaintenaces know you essentially as Vinoda Mañjarī. You are completely devoid of the slightest tinge of mundane association, assuming this manner in order to assist Śrīla Prabhupāda's transcendental pastimes. Therefore, I offer my humble praṇāmas unto the holy lotus feet of Śrī Śrīla Bhakti Prajñāna Keśava Gosvāmī.

praṇatābhaya-dāyaka-tīrtha-padam pada-samśrita-dīna-sayukta-vaṇam taraṇonmukha-jīva-bhavāpagam praṇamāmi ha keśava-pūta-padam praṇata—the living entities; abhaya—fearlessness; dāyaka—bestower of; tīrtha—holy place of pilgrimage; padam—foot of, position of; pada—foot; saṃśrita—taking complete shelter of; dīna—fallen; sa-yukta—engaged along with himself; vaṇam—in the forest of renunciation; taraṇa—boat; unmukha—intent on; jīva—living entities; bhava—world existence; āpagaṃ—to rid one's self from; praṇamāmi—I offer obeisances; ha—indeed; keśava—Śrī Śrīla Bhakti Prajnāna Keśava Gosvāmī Mahārāja; pūta-padam—divine lotus feet.

You are the bestower of fearlessness upon the living entities who seek shelter at the feet of the holy places of pilgrimage. Your lotus feet are the giver of complete shelter to the conditioned living entities by engaging them in the boat of renunciation, thus they become intent to rid themselves of this worldly samsara. Therefore, I offer my humble praṇāmas unto the divine lotus feet of Śrī Śrīla Bhakti Prajñāna Keśava Gosvāmī Mahārāja.

pitṛ-bhāva-parāyaṇa-śisya-gatim gati-mukti-vidhāyaka-śānta-varam varaṇāgata-durmmati-śanda-padam praṇamāmi ha keśava-pūta-padam (7)

pitṛ—father; bhāva—mood of; parāyaṇa—solely devoted to; śisya—disciples, dependents; gatim—refuge; gati—ultimate goal; mukti—liberation; vidhāyaka—who arranges; śānta—peaceful and self-controlled; varam—best of; varaṇa—choosing, selection; agata—who are without shelter; durmati—ignorant, foolish, wicked; śanda—auspicious; padam—feet; praṇamāmi—I offer obeisances; ha—indeed; keśava—Śrī Śrīla Bhakti Prajñāna Keśava Gosvāmī Mahārāja; pūta—pure; padam—lotus feet.

Just like a loving father who gives refuge to his dependents who are solely devoted to him, you arrange for their ultimate liberation of their svarūpa, and you are the best of the dhīras, the self-controlled who are peaceful within themselves due to being immersed in transcendence. Even the wicked and foolish who are helpless and without any resort beg for shelter at your auspicious lotus feet. Therefore, unto those pure lotus feet of Śrī Śrīla Bhakti Prajñāna Keśava Gosvāmī Mahārāja I offer my humble praṇāmas.

nigamānta-sabhā-nava-kīrti-dharam dharaṇī-jana-tāraka-gaura-param para-sevya-padābja-rajas tam aham praṇamāmi ha keśava-pūta-padam (8)

nigama—Vedas; anta—ultimate goal; sabhā—Samiti or society; nava—everfresh; kirtī—glories; dharam—bringing; dharaṇī—world; jana—people; tāraka—to deliver; gaura—Śrī Gaura; param—Supreme; para—highest; sevya—to be served; pada—feet; abja—lotus; rajaḥ—dust; tam—unto him; aham—I; praṇamāmi—offer obeisances; ha—indeed; keśava—Śrī Śrīla Bhakti Prajñāna Keśava Gosvāmī Mahārāja; pūta—divinely pure; padam—lotus feet.

I offer my obeisances in the dust of the divinely pure lotus feet of nitya-līlā-praviṣṭa om viṣṇupāda Śrī Śrīla Bhakti Prajñāna Keśava Gosvāmī Mahārāja, the founder-ācārya of "Śrī Gauḍīya Vedānta Samiti", who has established the Vedānta Samiti with its everfresh glories to deliver kṛṣṇa-sevā to the bewildered conditioned souls in this world by instilling in them the highest devotion to be served as Śrī Gaura-nāma, Gaura-dhāma, and Gaura-kāma—the ultimate goal of the Vedas.

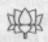

### Śrī Śrī Prabhupāda-Pādma-Stava

Śrīla Bhakti Rakṣaka Śrīdhara Gosvāmī Mahārāja

sujanärbuda-rädhita-päda-yugam yuga-dharma-dhurandhara-pätra-varam varadäbhaya-däyaka-pujya-padam praṇamāmi sadā prabhupāda-padam

Your lotus feet are worshipped by countless devotees, as the eminent guru to preach the yuga-dharma of this age, o worshipable shelter and benefactor of fearlessness! I offer obeisances to Prabhupāda's lotus feet always!

sujana—Vaiṣṇavas, devotees; arbuda—countless; rādhita worshipped; pāda-yugam—feet; yuga-dharma—the religious principle of this age of Kali-yuga, the chanting of the holy names of Hare Kṛṣṇa along with prema; dhurandhara—the eminent leader or guru; pātra-varam—the most superlative minister or guru; varada—giving a boon; abhaya-dāyaka giver of fearlessness; pujya-padam—worshipable āśraya or shelter; praṇamāmi—I offer obeisances; sadā—always, eternally; prabhupāda-padam—the lotus feet of Śrīla Prabhupāda, Śrīla Bhaktisiddhānta Sarasvatī Thākura.

> bhajanorjjita-sajjana-sangha-patim patitādhika-kāruņikaika-gatim gati-vañcita-vañcakācintya-padam praṇamāmi sadā prabhupāda-padam

Empowered in *bhajana* and chief of sincere devotees, You are the only merciful way for the fallen souls, the inconceivable refuge for both cheated and cheaters, I offer obeisances to Prabhupāda's lotus feet always!

bhajana—devotional service in both sādhaka-rūpa and siddharūpa; urjjita—empowered; sajjana-saṅgha—sat-saṅga, association of sincere or true devotees; patim—chief; patita—fallen souls; adhika—extremely; kāruṇika—merciful; eka-gatim—the only way or shelter; gati—refuge; vañcita—cheated; vañcaka—cheaters; acintya-padam—inconceivable refuge...(Last line is same in all eleven verses).

> ati-komala-käñcana-dirgha-tanum tanu-nindita-hema-mṛnāla-madam madanārbuda-vandita-candra-padam praṇamāmi sadā prabhupāda-padam

Your tall figure, the embodiment of soft golden grace, diminishes any pride the intoxicating gold lotus pos-

sesses, whereas countless Cupids praise your moonlike status, I offer obeisances to Prabhupāda's lotus feet always!

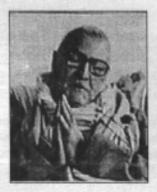

ati-komala—so soft; kaficana—golden; dīrgha-tanum—tall and towering; tanu-nindita—shaming or diminishing the pride of; hema-mṛnāla—golden lotus; madam—intoxicating; madana-arbuda—countless Cupids who only incite kāma or mundane lust; vandita—praised; candra-padam—moonlike status that awakens prema or divine love...

nija-sevaka-täraka-rañji-vidhum vidhutāhita-hunkṛta-simha-varam varaṇāgata-bāliśa-śanda-padam praṇamāmi sadā prabhupāda-padam

As the moon to stars, you illuminate your disciples, and with your lionlike roar drive out the envious, while giving to the innocent shelter and auspiciousness, I offer obeisances to Prabhupāda's lotus feet always!

nija-sevaka—intimate devotees or disciples; tāraka—stars; rañji—pleasing; vidhum—the moon; vidhuta—driving out; ahita—inimical; hunkṛta—roar; simha-varam—king of lions; varaṇāgata—having accepted those who approach; bāliśa—the innocent; śanda-padam—the abode of auspiciousness...

vipulī-kṛta-vaibhava-gaura-bhuvam bhuvaneṣu vikīrtita gaura-dayam dayanīya-gaṇārpita-gaura-padam praṇamāmi sadā prabhupāda-padam

Having widely spread Gaura Dhāma's glories, proclaiming throughout the world Gaura's mercy, you have offered Gauranga's feet to all souls! I offer obeisances to Prabhupāda's lotus feet always!

vipuli-kṛta—widely; vaibhava-gaura-bhuvam—the magnificent glories of Gaura Dhāma; bhuvaneṣu—throughout the world; vikīrtita—proclaimed; gaura-dayam—the mercy of Gaurānga Mahāprabhu; dayanīya—who need mercy; gaṇa—the multitudes; arpita—offered; gaura-padam—Gaurānga's feet... cira-gaura-janāśraya-viśva-gurum guru-gaura-kiśoraka-dāśya-param paramādṛta-bhakti-vinoda-padam praṇamāmi sadā prabhupāda-padam

Always āśraya jagad-guru for Gaura's devotees, to your own guru, Gaura Kiśora, a humble dāsa, and to Bhaktivinoda Ṭhākura, the highest reverence! I offer obeisances to Prabhupāda's lotus feet always!

cira—always; gaura-jana—Gaura's devotees; aśraya-viśvagurum—a shelter or aśraya and viśva-guru or jagad-guru (established the Viśva-Rāja-Sabhā and Gauḍiyā Maths by the desire of Śrīla Gaura Kiśora and Śrīla Bhaktivinoda Thākura); gurugaura-kiśoraka—to his guru, Śrīla Gaura Kiśora; dāsya-param fixed on a supreme mood of servitude to carry out his guru's desire; paramādrta—supreme or highest reverence; bhakti-vinodapadam—at the feet of Śrīla Bhaktivinoda Thākura...

> raghu-rūpa-sanātana-kīrta-dharam dharaṇī-tala-kīrtita-jīva-kavim kavirāja-narottama-sakhya-padam praṇamāmi sadā prabhupāda-padam

Upholding the glories of Raghu, Rūpa, Sanātana, Proclaiming to the world Jīva's expert scholarship, your own line is through Kavirāja and Narottama, I offer obeisances to Prabhupāda's lotus feet always!

raghu-rūpa-sanātana—Śrīla Raghunātha Dāsa Gosvāmī (prayojanācārya), Śrīla Rūpa Gosvāmī (abhideyācārya), Śrīla Sanātana Gosvāmī (sambhandhācārya); kīrti-dharam—upholding the glories; dharaṇī-tala—throughout the world; kīrtita—proclaimed; jīva-kavim—Śrīla Jīva Gosvāmi, whose excellent scholarship maintained the paramparā; kavirāja—Śrīla Kṛṣṇadāsa Kavirāja; Narottama—Śrīla Narottama Dāsa Thākura; sakhya-padam—the compatible bhāgavata line of disciplic succession...

kṛpayā hari-kīrtana-mūrti-dharam dharaṇī-bhara-hāraka-gaura-janam janakādhika-vatsala-snigdha-padam praṇamāmi sadā prabhupāda-padam

You are the mercy incarnate of hari-kīrtana, removing earth's burden with Gaura's devotees, showing more affection than a loving father, I offer obeisances to Prabhupāda's lotus feet always!

kṛpayā—merciful; hari-kīrtana-mūrti-dharam—the worshipable mūrti or mercy incarnate of hari-kīrtana; dharaṇī-bhara-hāraka—removing the burden on the earth; gaura-janam—Gaura's devotees; janakādhika—more than a father; vatsala—affection; snigdha—love; padam—giving shelter...

śaranāgata-kiñkara kalpa-tarum taru-dhik-kṛta-dhīra-vadānya-varam varadendra-gaṇārcita-divya-padam praṇamāmi sadā prabhupāda-padam

To your surrendered servants you are a desire-tree, more magnanimous and tolerant than a shade tree, more divinely worshipable than Lord Indra's boons, I offer obeisances to Prabhupāda's lotus feet always!

śaraṇāgata-kiñkara—surrendered servants or disciples; kalpatarum—a kalpataru or desire-tree; taru-dhik—a shade or guardian tree; krta—having done; dhīra—tolerant; vadānyavaram—more magnanimous; varadendra-gaṇārcita—Łord Indra's worshipable boons; divya-padam—divine shelter...

> parahamsa-varam paramārtha-patim patitoddharaņe-kṛta-veśa-yatim yati-rāja-gaṇaiḥ parisevya-padam praṇamāmi sadā prabhupāda-padam

You are the best of paramahansas, Divine Master, For delivering fallen souls, you dressed as a sannyāsī, Giving divine service as chief of so many sannyāsīs, I offer obeisances to Prabhupāda's lotus feet always!

parahamsa-varam—best of paramahamsas, an ātmārāma siddha mahāpurūṣa, or self-satisfied, perfected and self-realized soul; paramārtha-patim—a Divine Master; patitoddharane—for delivering the fallen souls; krta—acted; veśa-yatim—the dress of a sannyasī; yati-rāja-gaṇaiḥ—chief of sannyāsīs; parisevya-padam—divine devotional service in the Rūpānugā line...

> vṛṣabhānu-sutā-dayitānucaram caraṇāśrita-reṇu-dharas-tam-aham mahad-adbhuta-pāvana-śakti-padam praṇamāmi sadā prabhupāda-padam

You are Vṛṣabhānu's daughter's servant, Dayitā Dāsa, My hope is to get the dust and shelter of your lotus feet, For your wonderful śakti can deliver the whole world I offer obeisances to Prabhupāda's lotus feet always!

vṛṣabhānu-sutā—King Vṛṣabhānu's daughter, Śrīmatī Rādhikā; dayitānucaram—Dayitā Dāsa, Śrīla Bhaktisiddhānta Sarasvatī; caraṇāśrita—feet's shelter; reņu—dust; dharaḥ—carrier; tam—him; aham—I; mahad-adbhuta—immensely wonderful; pāvana—deliver; śakti—potency; padam—shelter at feet...

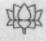

Śrīla Narottama Dāsa Thākura's

# Gaurānga balite habe

(Prarthanā 1)

Tridaņģi Svāmī Śrī Śrīmad Bhaktivedānta Nārāyaņa Mahārāja

[Śrīla Narottama Ṭhākura's līlā-kāla, manifest pastimes: 1531-1611, nearly eighty years and seven months; nityā-līlā—Campaka Mañjarī; residence—Kheturī—Gopālapura; Appearance—māghī-pūrņimā, 1531; Disappearance— āśvina kṛṣṇa-pañcamī, 1611; Father—Śrī Kṛṣṇānanda Datta (a wealthy King and landowner); Mother—Śrī Nārāyaṇī Devī; Guru—Śrīla Lokanātha Gosvāmī]

As Narottama Thākura was singing this song, he at once remembered the pastimes of Srī Caitanya Mahāprabhu in the Gambhīrā. Because he lived perhaps one hundred years after Mahāprabhu, Narottama Thākura never received Mahäprabhu's direct darśana, but Mahāprabhu left prema for him in a cave at Prematali (on the banks of the Padma River) and when Narottama Thākura went there, it at once entered his heart. What kind of prema was it? Gaura-prema—Rādhā's love for Kṛṣṇa. Whenever Narottama Thākura used to sing, at once his mind would reach the Gambīrā, the holy place where Mahāprabhu wept while chanting "Kṛṣṇa! Kṛṣṇa! Haribol! Haribol!" in a mood of great separation. Sometimes Mahāprabhu's limbs would contract like those of a tortoise, and even Svarūpa Dāmodara and Rāya Ramananda could not comprehend this elevated stage of separation.

This mood of separation has been described by the *gopīs* in the *Bhramara-gīta* (SB 10.47) where they are feeling even more extreme separation than what is described in the *Gopī-gīta* (SB 10.31) where they knew that Kṛṣṇa had merely hidden in some *kuñja* in Vraja. In the *Bhramara-gīta*, when Kṛṣṇa had gone forever to Mathurā and Dvārakā, they lost all hope that He would ever return. During all those years that Kṛṣṇa remained in Mathurā and Dvārakā, the *gopīs* were perpetually crying and lamenting.

When Uddhava went to Vṛndāvana, he hid at the entrance of a kunja at Uddhava-kyārī. In separation from Kṛṣṇa, Rādhikā was senseless and appeared as if She would soon die. Time and again the *gopīs* held some cotton below Her nostrils to see if She was still breathing. They were so sorrowful, thinking, "What should we do? How can we keep Śrīmatī Rādhikā alive?" She would almost die, become revived, again almost die and again become revived—we cannot possibly imagine such a thing. If anyone could imagine it, they would simply be weeping day and night without ever smiling and they would be rendered helpless. In that state, Rādhikā was lying on a bed of flower petals, and the inconceivable heat which was emanating from Her body made the flower petals dry up.

madhupa kitava-bandho mā spṛśāṅghrim sapalyāḥ kuca-vilulita-mālā-kuṅkuma-śmaśrubhir naḥ vahatu madhu-patis tan-māninīnam prasadam yadu-sadasi viḍambyam yasya dūtas tvam īdṛk

(SB. 10.47.12)

"O honeybee, O friend of a cheater, don't touch My feet with your whiskers which are smeared with the kunkuma that rubbed onto Kṛṣṇa's garland when it was crushed by the breasts of a rival lover! Let Kṛṣṇa satisfy the women of Mathurā. One who sends a messenger like you will certainly be ridiculed in the Yadus' assembly."

Because Rādhikā's feet are more sweet, fragrant, soft, and beautiful than a lotus flower, a bee kept hovering around them, and then Śrīmatī Rādhikā spoke this verse to that bee. Being absorbed in Śrīmatī Rādhikā's mood of separation, Mahāprabhu would bitterly weep. Although, we hear these narrations, we do not fully realize them, otherwise we would have to weep also. In divine madness, Rādhikā says, "Don't touch My feet! First you should tell Me from where you have come. I think you are a messenger of that cheater, and through you He has come to cheat Me again,

but now I am so much wiser. I will never again enter into friendship with that black person, so don't come around Me now. He has become Madhupati in Mathurā (one meaning is the Lord of the Madhu dynasty" and madhu can also mean "wine"), and He has a very large wine shop. In His shop you have drunk so much wine, and now He has told you to come to Me so that I will forget all of His faults and again establish friendship with Him. He wants Me to compromise and again become cheated, but I am determined to never compromise with Him. You have drunk so much wine that you have simply become senseless and gone mad. You don't know how to appease a lover. At one time I was the lover of Kṛṣṇa and He was My beloved, but now that relationship is over. If He can leave us, then why can't we leave Him? He has left us and gone to Mathurā and then to Dvārakā where He is tasting the love of numerous queens. Therefore He has nothing to do with us, and we have also left Him."

Hearing the buzzing of the bee, Rādhikā imagined that it said, "O beloved queen of Kṛṣṇa..." Then Rādhikā said, "You should not refer to Me as the beloved of Kṛṣṇa—first you should take back your words. I am not Kṛṣṇa's beloved and He is not our beloved—don't even mention His name. Why have you come here?"

"O queen, I have come to arrange a compromise."

"You have not approached Me in an appropriate manner. I know that you have come from Mathurā because He is Śyāma, black, and you are also black. So you have come as a messenger from that black person, and your whiskers have become reddened as if from kunkuma—where has this come from? Tell Me, otherwise you should leave here at once!"

"My queen, I am telling you the truth—this is the natural color of my whiskers. I don't even know what kunkuma is!"

"Oh no, you know very well. You have come from Mathurā, and when Kṛṣṇa has embraced the wife of a prince in Mathurā, the red color of her breasts has come on Kṛṣṇa's garland. When you sat on that garland, it came upon you whiskers. In this way I know you have come from Mathurā, and as Kṛṣṇa was going to appease some lover, you accompanied Him. There the kuṅkuma came upon your whiskers. You should just return there.

There is no use in coming here, because there are thousands of women in Mathurā who will be exhibiting jealous anger, and Kṛṣṇa will have to spend the entire day appeasing them, one after the other. If they have renounced their jealous anger and have become appeased, then you should go and sing your song to them. Then they will satisfy you by giving you whatever you desire, whereas I am a mere street beggar. Because

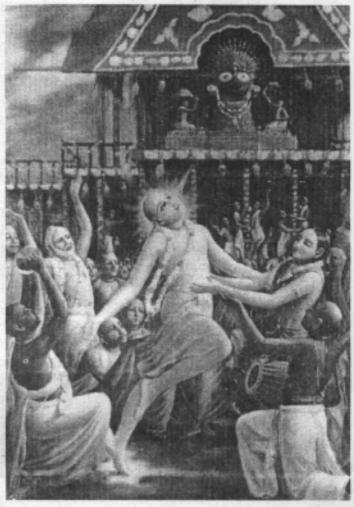

Śrī Caitanya Mahāprabhu at Ratha-yātra.

Kṛṣṇa took whatever I possessed, I cannot offer you anything. Really you should be in Mathurā, so I can discern that you are very foolish, the same as your master. The color of your body and the color of your whiskers tells Me everything about you. We know that ignorant animals have four legs whereas humans, who possess superior intelligence, have two legs, but you have six legs, so you are the biggest fool. Therefore, You should return to Mathurā. Kṛṣṇa is just like you, because as you wander from one flower to the next flattering them, taking their nectar, and never show-

ing any gratitude towards any of the flowers you have left behind, Kṛṣṇa behaves the same with us women who are like flowers. Like flowers, we are so beautiful, soft, pure, and fragrant, but that cheater is very foolish and ungrateful like you, so we will not compromise with Him; we are now more careful because we have become fully aware of His nature."

"O Svāminī, I am not that type of person and neither is Kṛṣṇa. You should place your faith in me, and also in Kṛṣṇa. He loves You so much I cannot possibly describe it. If Kṛṣṇa is really a black-hearted cheater, then why does Lakṣmī always want to reside at His chest?"

"Foolish owls cannot see the sun, but we are not so foolish. We know that Lakṣmī can be entrapped by Kṛṣṇa's flattery, but we cannot. When Kṛṣṇa comes and smiles and flatters her, at once she forgets His nature and wants to serve Him. But we are not so easy to fool—now we are always vigilant."

The name Gaurānga has come in this song because Mahāprabhu is that same Śyāma, but by always remembering Śrīmatī Rādhikā's qualities and Her mood, Śyāma has become Gaurānga. In the same way that Rādhikā would take Kṛṣṇa's name and weep, Mahāprabhu would become senseless and always cry while chanting, "Hari bol! Hari bol!" When Mahāprabhu would sing kīrtana, all His associates such as Nityānanda Prabhu, Advaita Ācārya, Svarūpa Dāmodara, and Rāya Rāmānanda would also be there. Narottama Ṭhākura is remembering these pastimes of Mahāprabhu in the Gambhīrā and is expressing them in stotras, condensed verses...

'gaurāṅga' balite habe pulaka-śarīra 'hari hari' balite nayane ba'be nīra (1)

He says that tears will come to his eyes as he sings "Hari! Hari!" in separation, just as tears came to the eyes of Mahāprabhu and Rādhikā. Hari means He who has stolen Rādhikā away to akuñja, such as at Sanketa, and he is weeping while remembering these pastimes.

āra kabe nitāi-candera karuņā haibe samsāra-vāsanā mora kabe tuccha ha'be (2)

This mood will only come to one who is com-

pletely devoid of material desires, who has forgotten everything of this world and always thinks ,"I am a pālya-dāsī of Rādhikā." Narottama Thākura's eternal svarūpa is as Campaka Mañjarī, and when he performs kīrtana, he becomes absorbed in that serving mood. He is praying for Nityānanda Prabhu to bestow the mercy upon him by which he can become niskiñcana, possessionless. One should have no concern for his material necessities, just like the gopīs who left everything behind to meet Kṛṣṇa. One should think, "Only Śrīmatī Rādhikā is mine—She is my iṣṭa-deva, and if She is not merciful to me, I have no need for Kṛṣṇa at all."

viṣaya chāḍiyā kabe śuddha ha'be mana kabe hāma heraba śrī vṛndāvana (3)

Our minds should be pure, but mere purity is also not sufficient— Nityānanda Prabhu as Ananga Mañjarī, the younger sister of Śrīmatī Rādhikā, will also bestow upon us the service of Rādhikā. When He bestows that mercy which He did upon Kṛṣṇadāsa Kavirāja Gosvāmī, we will also be granted darśana of Vṛndāvana. In our conditioned state we may visit Vṛndāvana, but we don't see Rādhā, Kṛṣṇa, and the gopīs. When our love has matured sufficiently, then we may receive the real darśana of Vṛndāvana, as Kavirāja Gosvāmī did, just as Narottama Ṭhākura is praying for here. Not being satisfied with the svarūpasiddhi vision of Vṛndāvana, then he sings the next verse, praying for vastu-siddhi:

rūpa-raghunātha-pade haibe ākuti kabe hama bujhabo se yugala-pīriti (4)

This vastu-siddhi will come by serving Rūpa and Raghunātha, Rūpa Mañjarī and Tulasī Mañjarī. Without their mercy, we cannot realise Śrīmatī Rādhikā as our svāminī and enter into Her intimate service. Raghunātha Dāsa Gosvāmī wrote:

tavaivāsmi tavaivāsmi na jīvāmi tvayā vinā iti vijnāya devī tvam naya mām caraņāntikam

Śrī Vilāpa-kusumāñjali 96, Śrīla Dāsa Gosvāmī

"I am Yours! I am Yours! I cannot live without You! O Devī! Rādhe! Please understand this and bring me to Your feet. Without Your mercy, I have no use for living in Vṛndāvana or even for Kṛṣṇa's mercy."

He also wrote:

pādābjayos tava vinā vara-dāsyam eva nānyat kadāpi samaye kila devī yāce sākhyāya te mama namo 'stu namo 'stu nityam dāsyāya te mama raso 'stu raso 'stu satyam

Śrī Vilāpa-kusumāñjali 16, Śrīla Dāsa Gosvāmī

"O Devī! Rādhe! I am not praying for anything except that most exalted direct service to Your lotus feet. Time and again I offer praṇāma to Your sakhītva, the position of Your sakhīs, but I swear that my unwavering devotion will always be only for Your dāsītva, the position of Your servant."

Dāsa Gosvāmī prayed only to become the pālya-dāsī of Śrīmatī Rādhikā, and Rūpa Gosvāmī prayed:

> ha devī! kākubhara-gadgadayādya vācā yāce nipatya bhuvi daṇḍavad-udbhatārtiḥ asya prasādam abudhasya janasya kṛtvā gāndharvike! tava gaṇe gaṇanām vidhehi

Śrī Gāndharvā- samprārthanāstakam

"O Devī! Gandharvike! In utter desperation I throw myself on the ground like a stick and with a choked voice humbly implore You to please be merciful to this fool and count me as one of Your own."

This position of a pālya-dāsī is so favourable for serving Śrīmatī Rādhikā that She thinks, "That pālya-dāsī, Rūpa Mañjarī, performs such sweet and beautiful service to Me—where is she? When will she come and give Me the Śyāmantaka jewel, who is the friend of the Kaustubha jewel? By decorating Me in so many ways, she will prepare Me to go to Kṛṣṇa."

These are the special qualities of Rūpa and Raghunātha and why Narottama Thākura takes their names in this verse. Jiva Gosvāmī and all the other Gosvāmīs also possess this mood, but not like Rūpa and Raghunātha. That is why in their writings, Kṛṣṇadāsa Kavirāja Gosvāmī, Viśvanātha Cakravartī Thākura, and Narottama Thakura pray mainly for the mercy of Rupa and Raghunātha. They want the mercy of all Vaisnavas, but especially the mercy of Rupa and Raghunātha by which they will realize the amorous pastimes of Srī Rādhā and Krsna. The mañjarīs have no fear of seeing Rādhā and Kṛṣṇa meeting in a solitary place whereas Lalita, Viśakhā, and the sakhīs do. The mañjarīs can go directly there without feeling any shame, and no one else can ever go there without serving these two personalities, Rūpa and Raghunātha. If anyone desires to engage in rāgānugā-bhajana, they must follow in their footsteps and attain their

> rūpa-raghunātha-pade rahu mora āśa prārthanā karaye sadā narottama dāsa (5)

Here Narottama Thākura is saying that his prayer at the feet of Rupa and Raghunatha is that he will be able to understand Gaurāṅga, why He was always weeping, and what He was feeling in the Gambhīrā, all of which only Rūpa Gosvāmī knows. When Mahāprabhu was singing a verse before the Rātha in Purī, only Rūpa Gosvāmī understood His bhāva, and he composed a parallel verse on a palm leaf. Seeing it, Svarūpa Dāmodara concluded that Mahāprabhu must have invested His śakti directly into Rūpa Gosvāmī's heart, and Mahāprabhu also requested all of His associates to be merciful to Rūpa Gosvāmī so that he could give Mahāprabhu's bhāva to the whole world. At Prayaga Mahaprabhu invested all of His hidden bhāva into Rūpa Gosvāmī's heart so that he could compose rasa-śāstras such as the Bhakti-rasāmrtāsindhu and the Ujjvala-nīlamaņi.

In this way, if Rūpa Gosvāmī and Raghunātha Dāsa Gosvāmī are merciful to us, we can understand something about what Vṛndāvana is, what madhurya-rasa is, and then who Caitanya Mahāprabhu is, for what purpose He came, and why He was always weeping in a mood of great separation. We pray to Narottama Ṭhākura that he will be merciful to us so we can fully realize all these things.

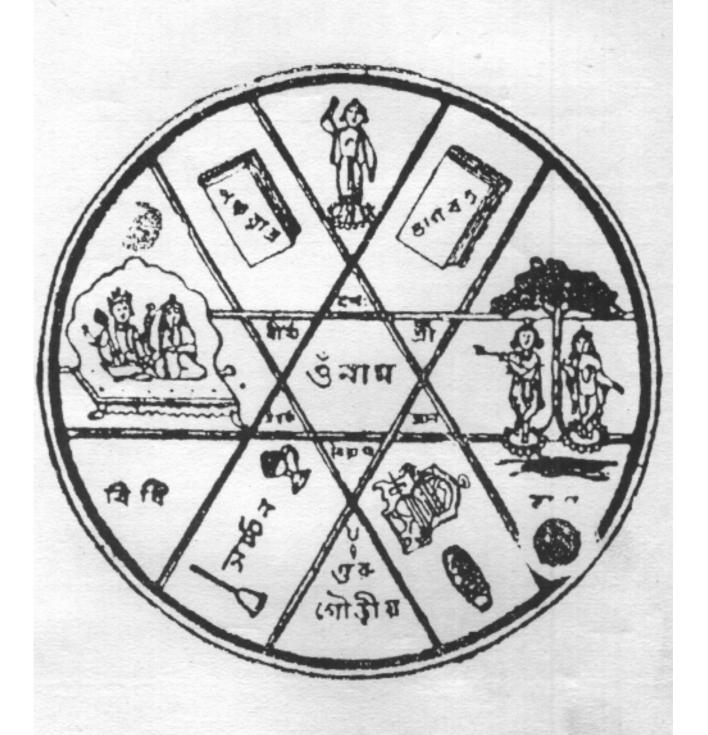

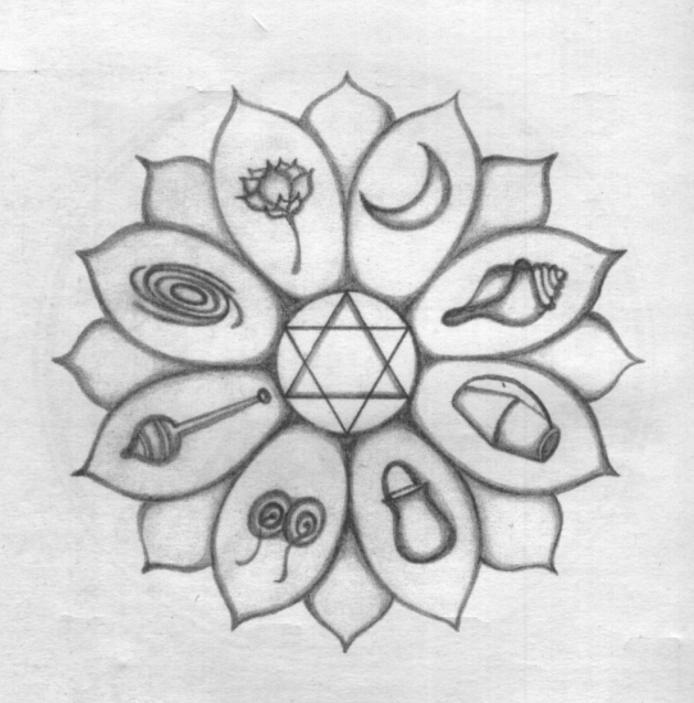